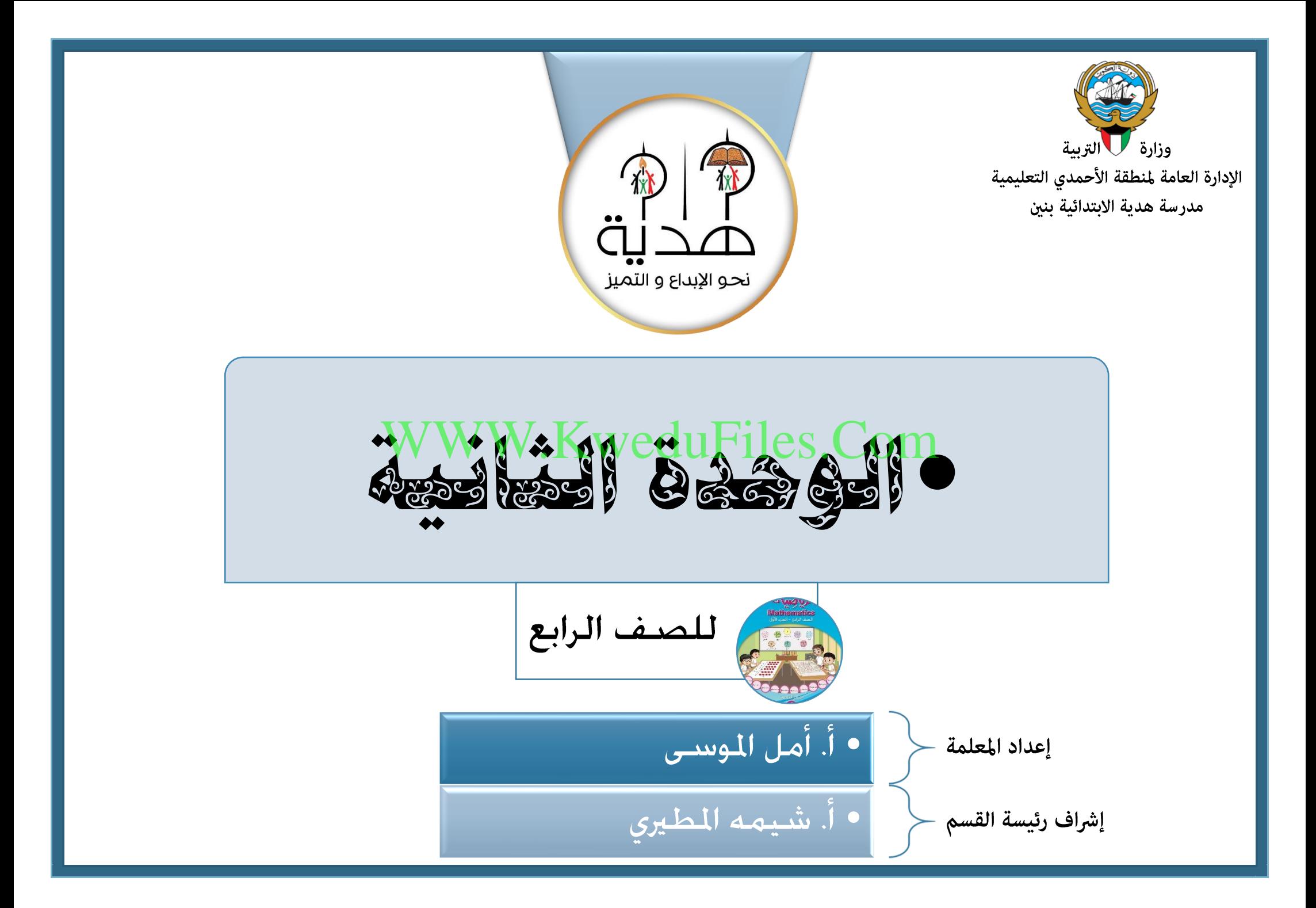

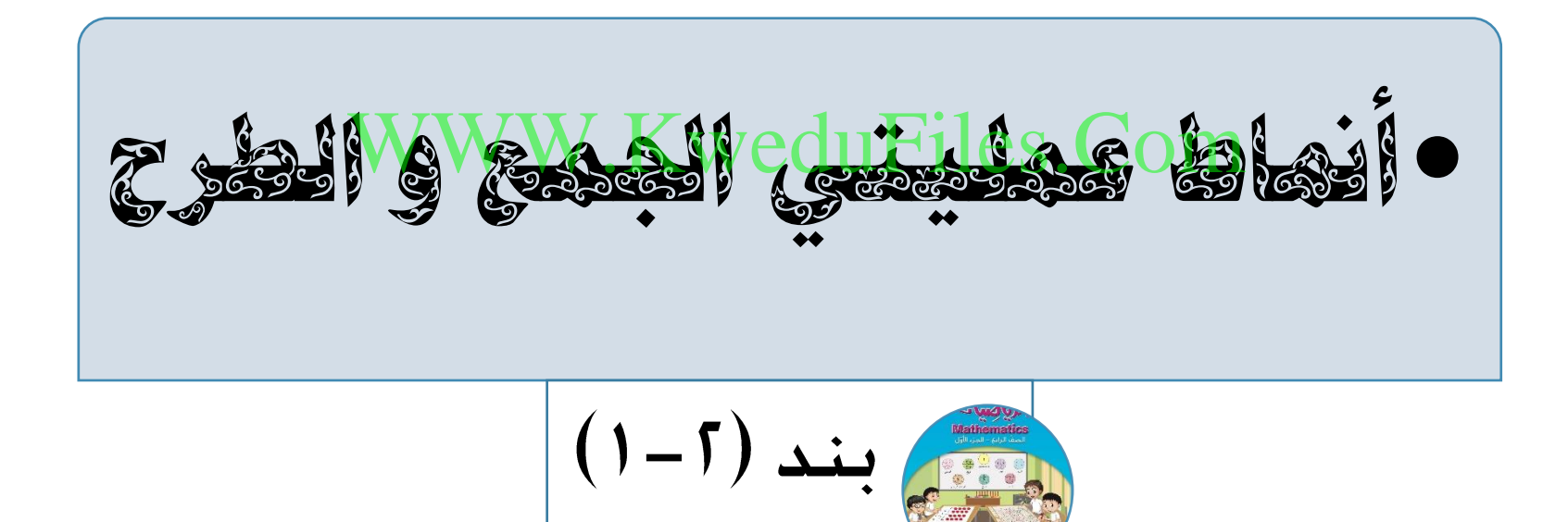

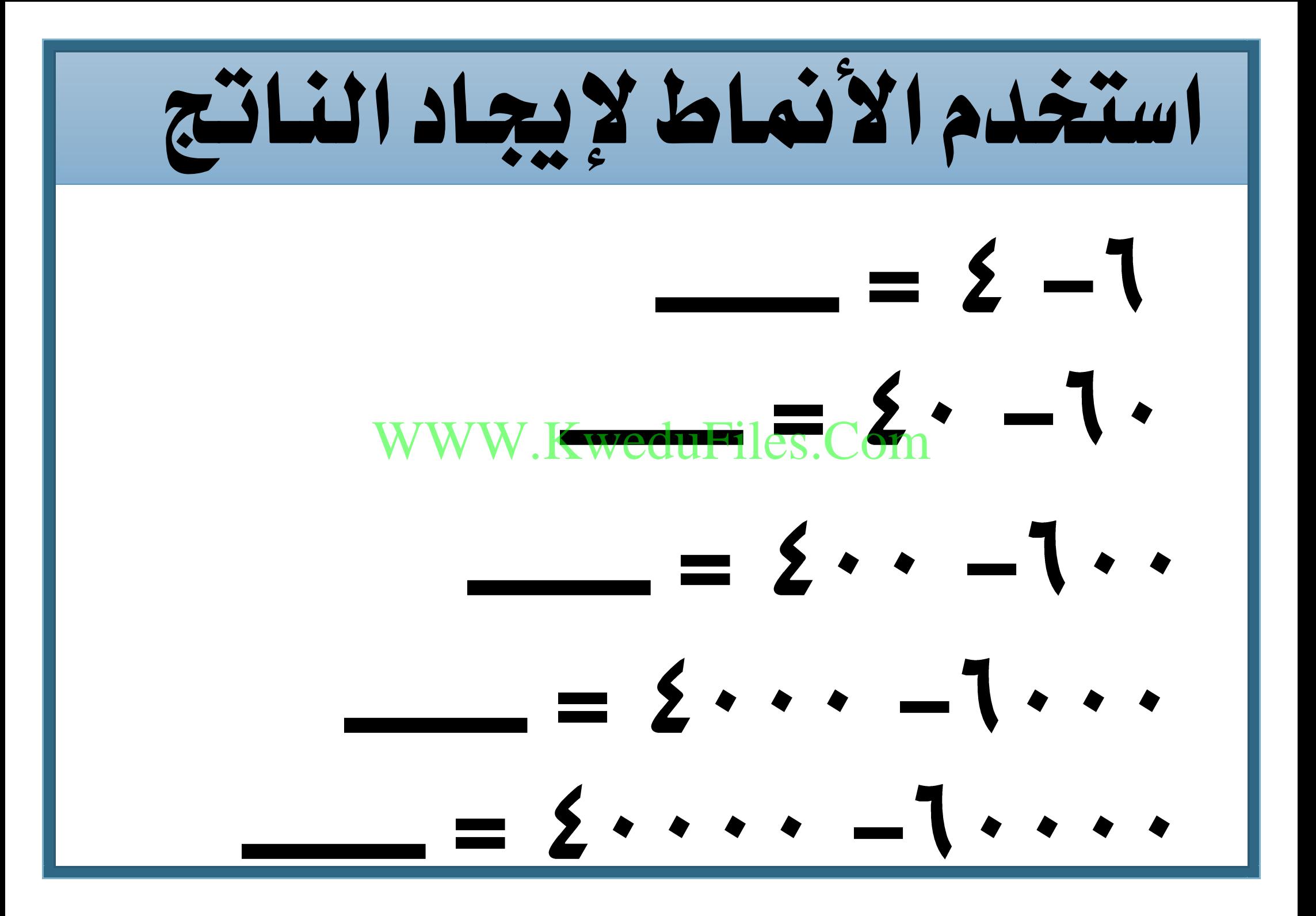

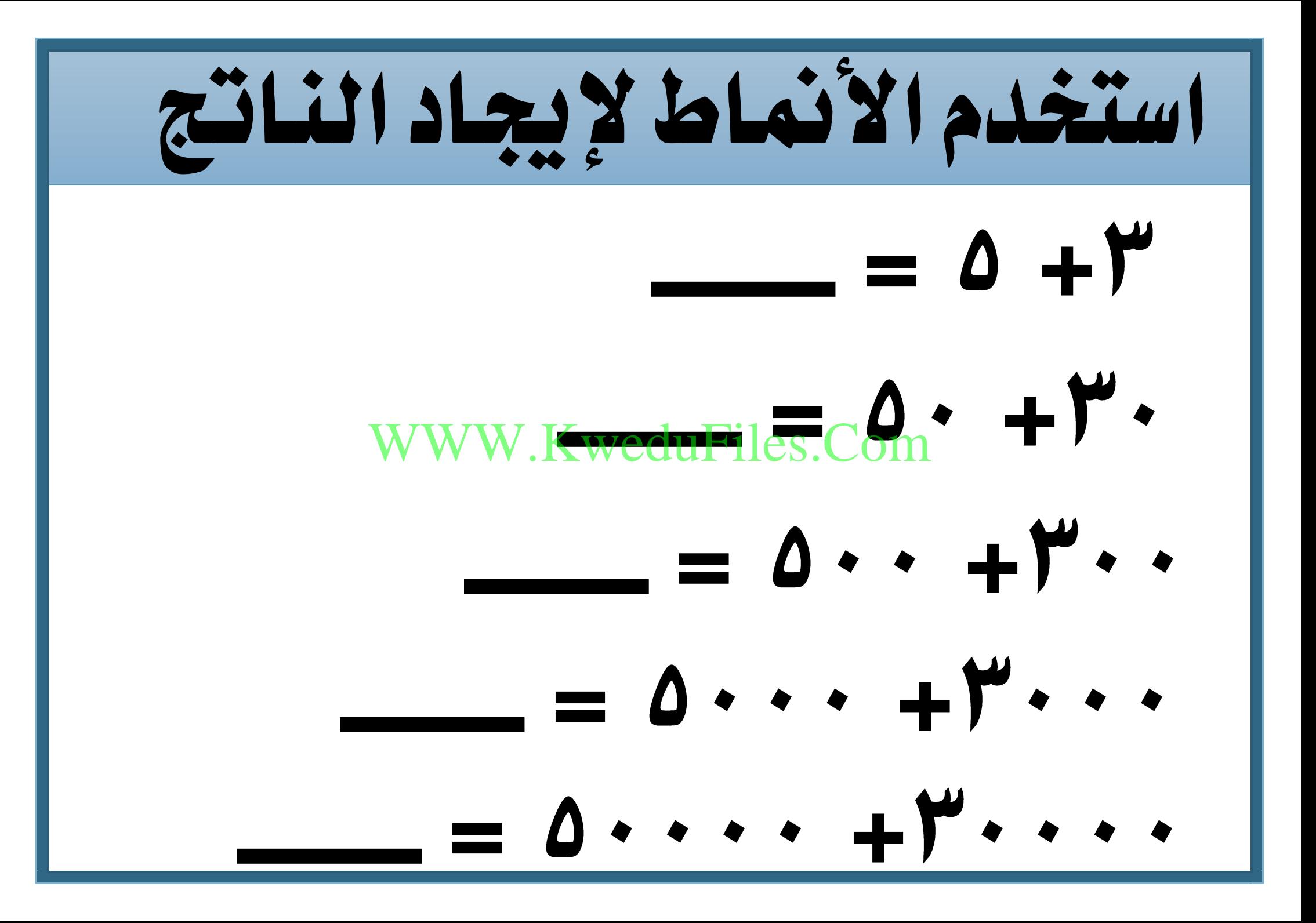

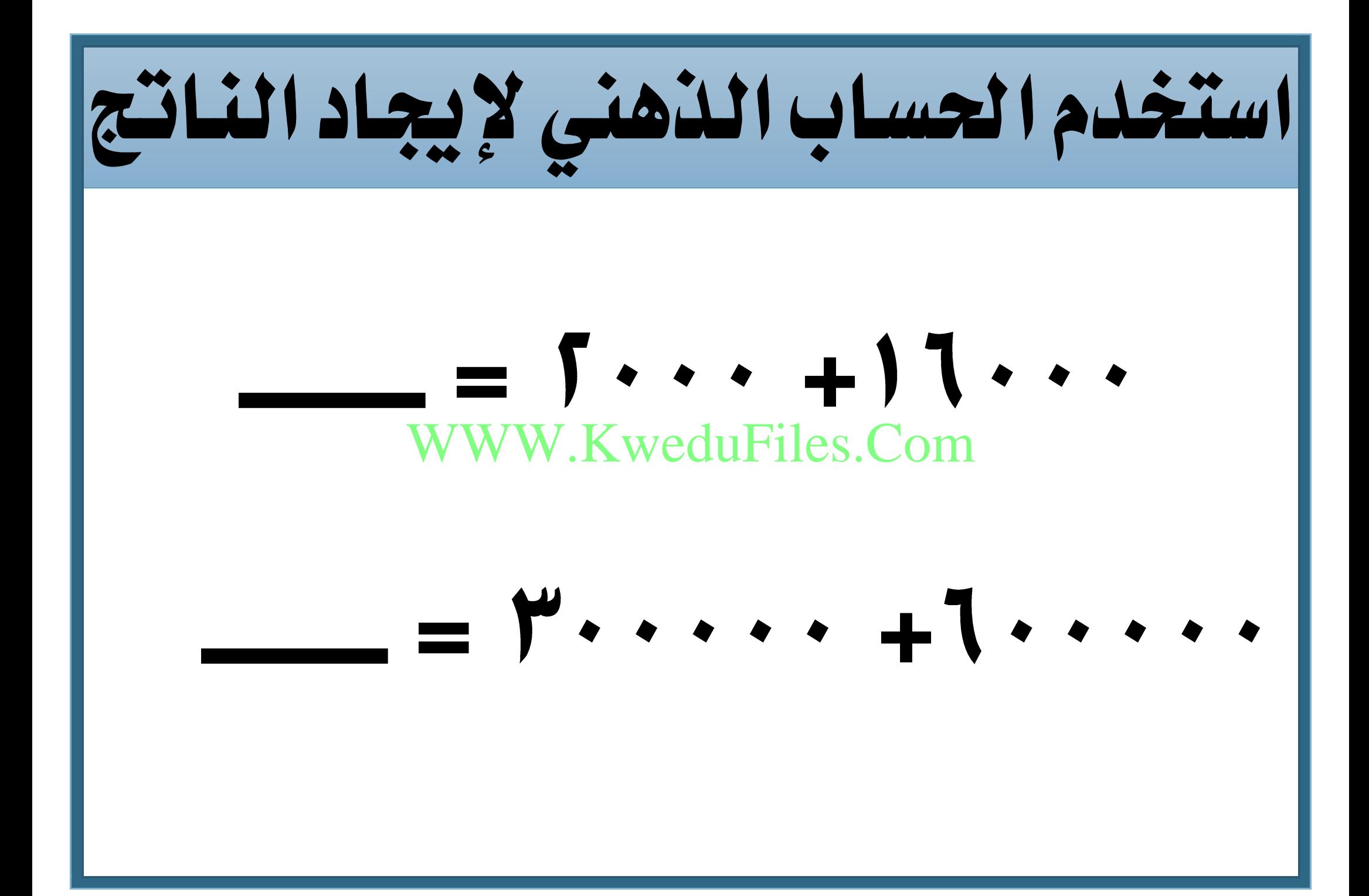

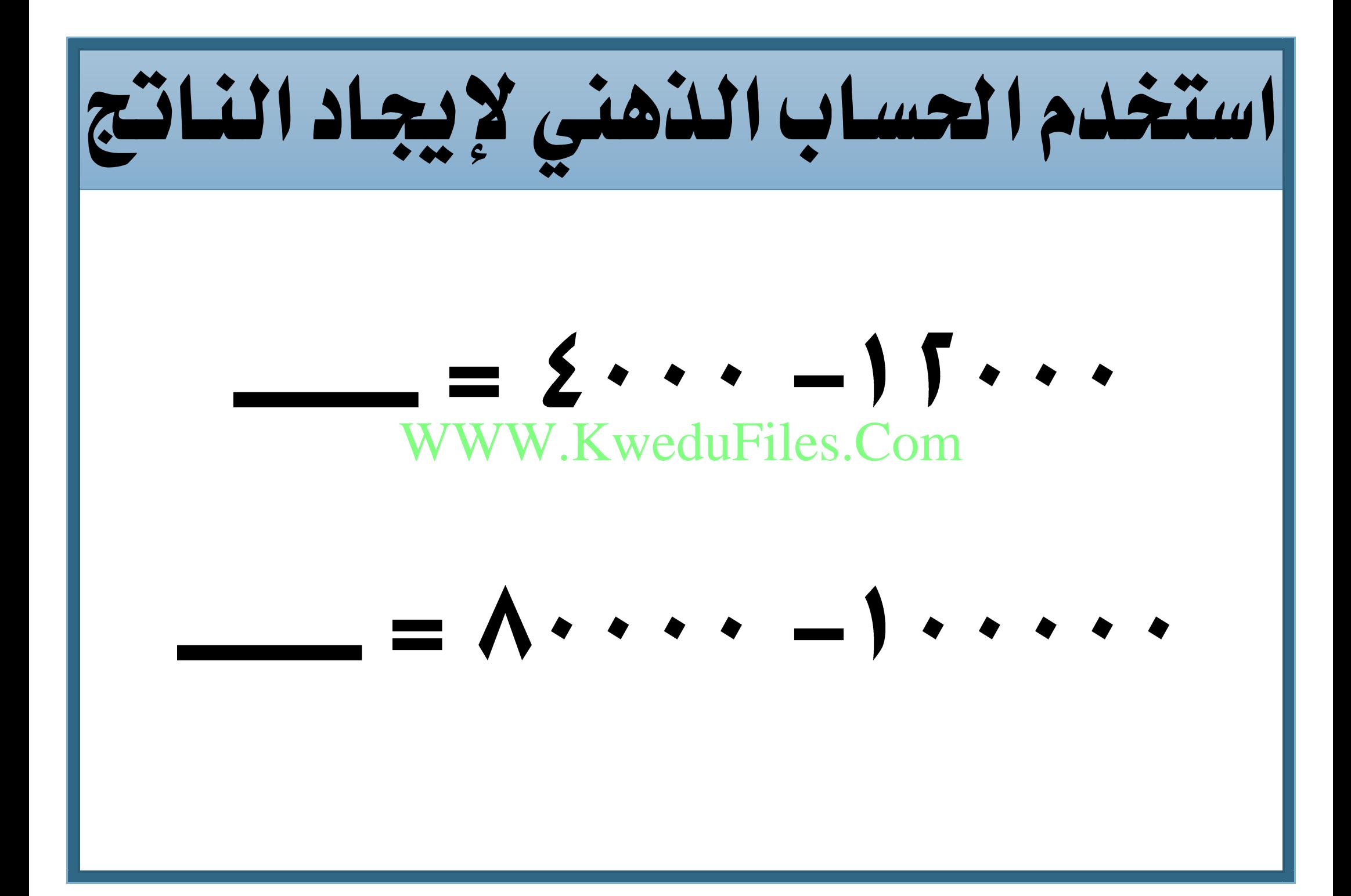

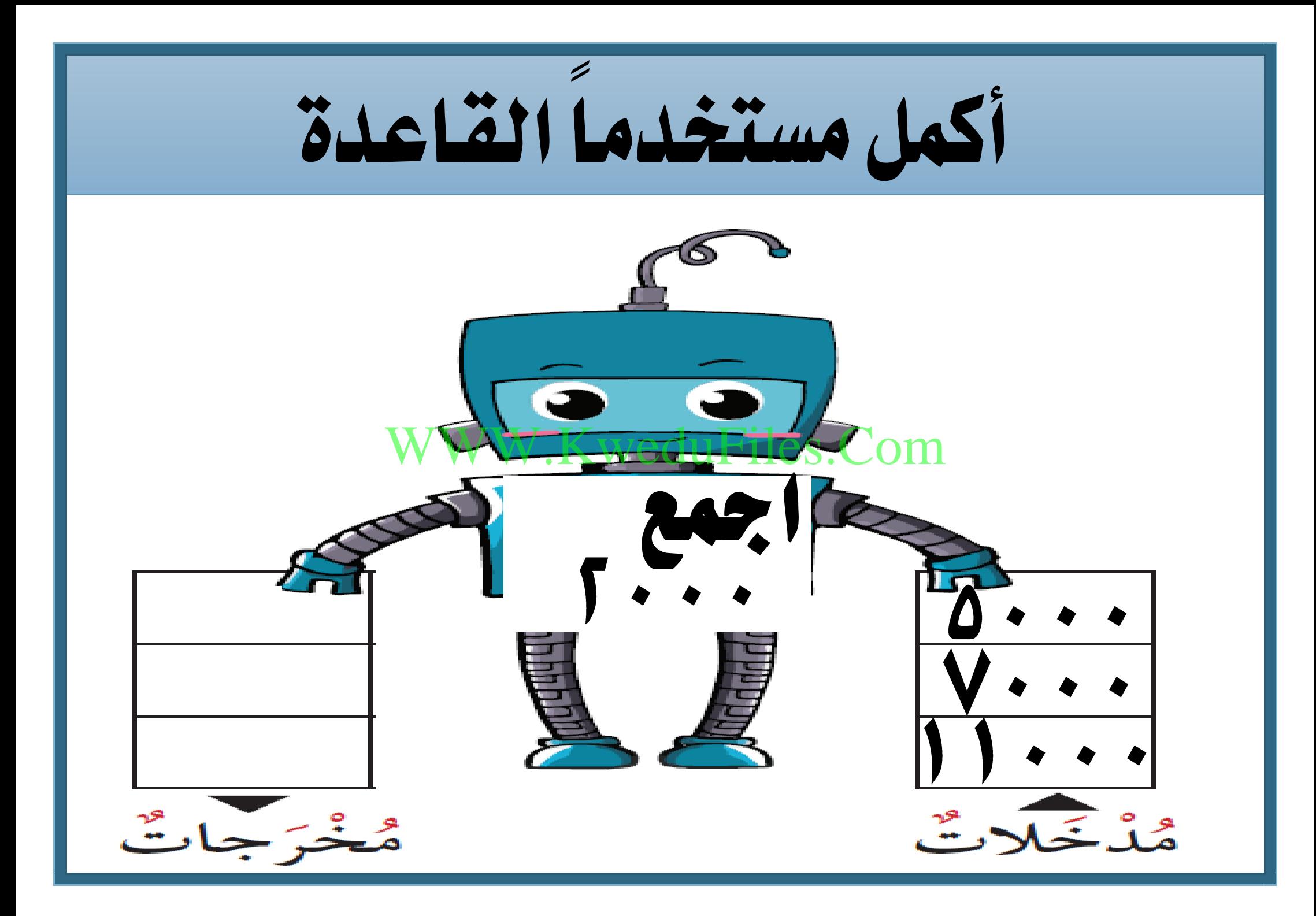

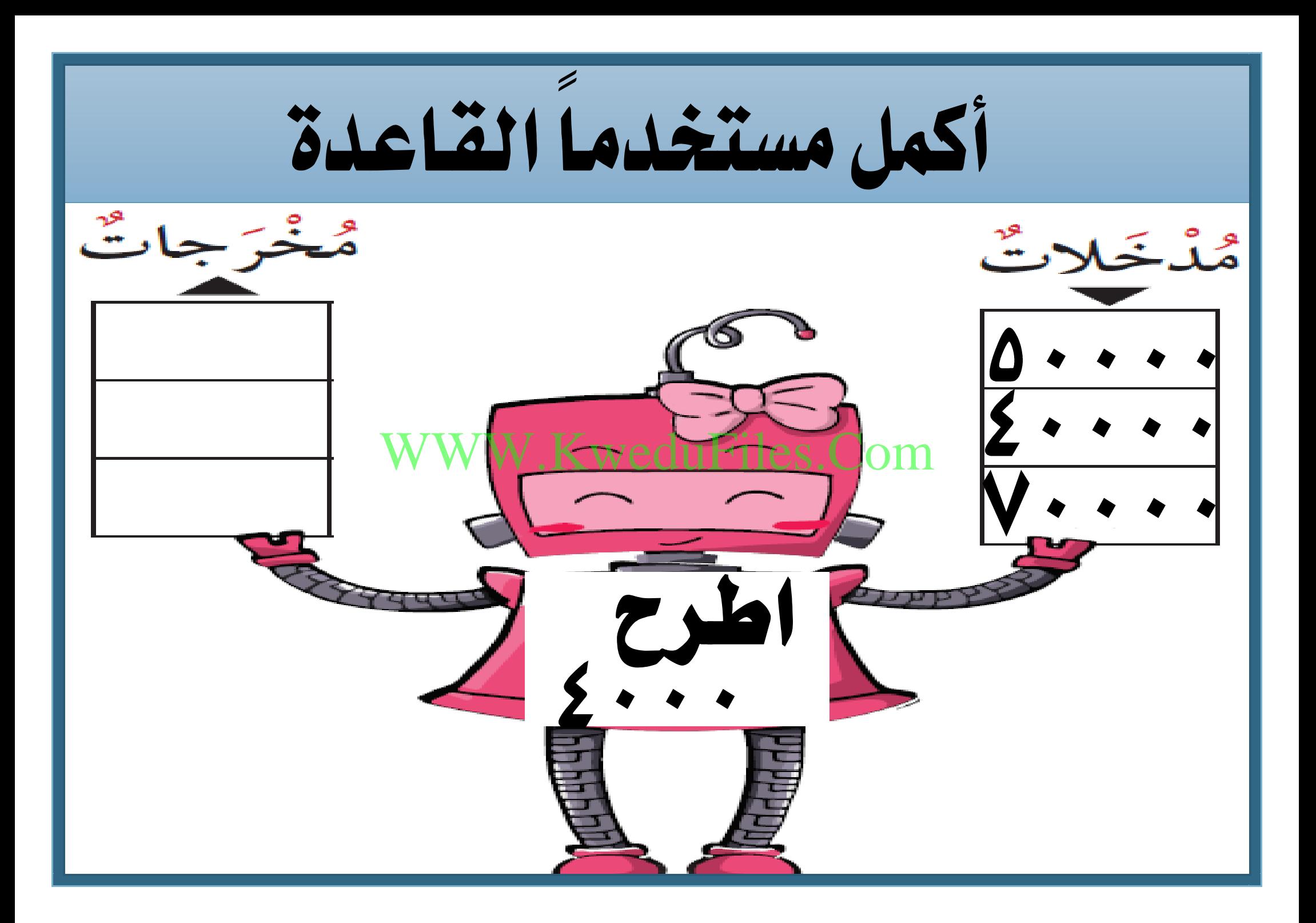

وضح كيف ميكنك إجياد جمموع العددين و WWW.KweduFiles.Com

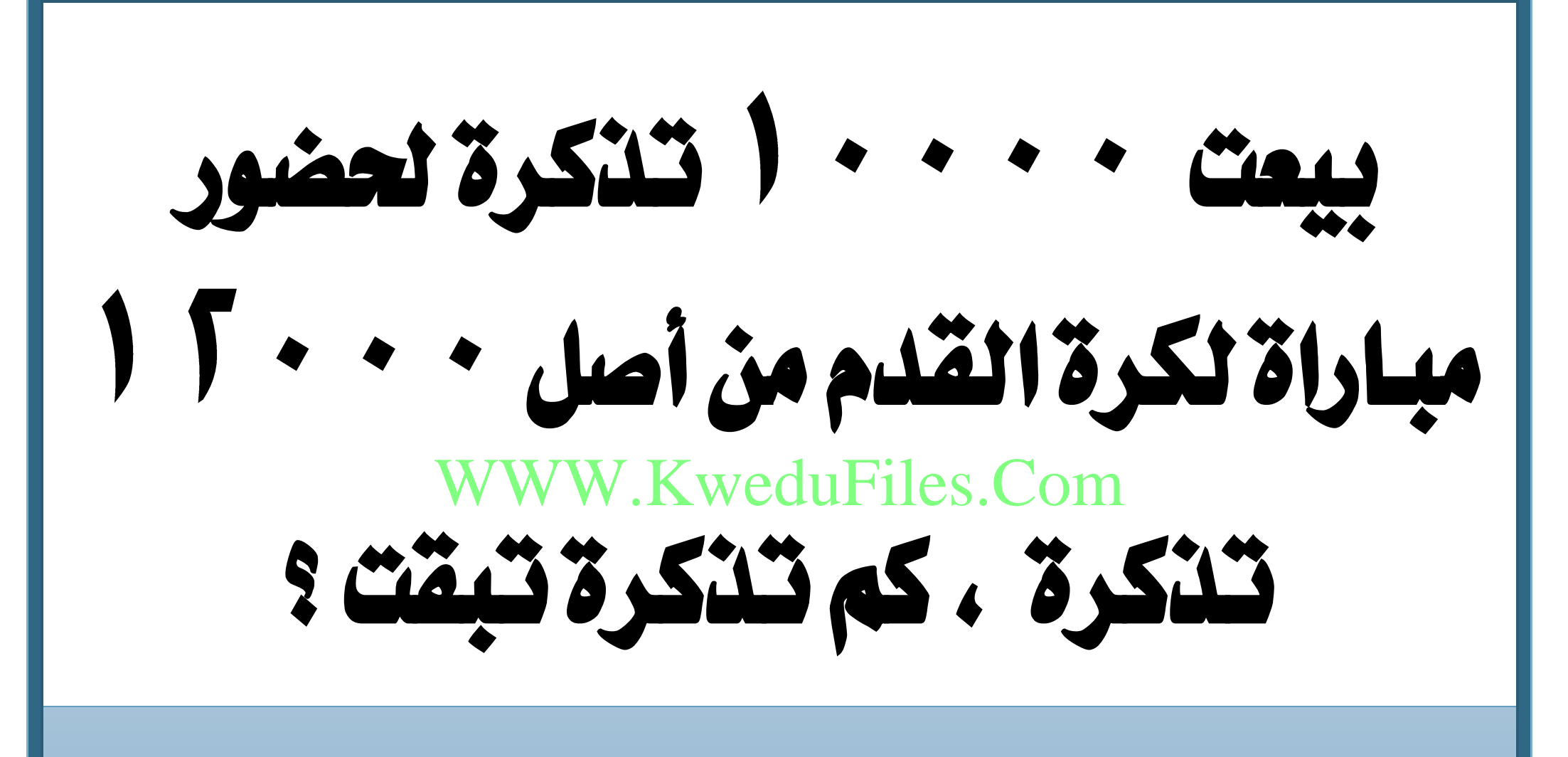

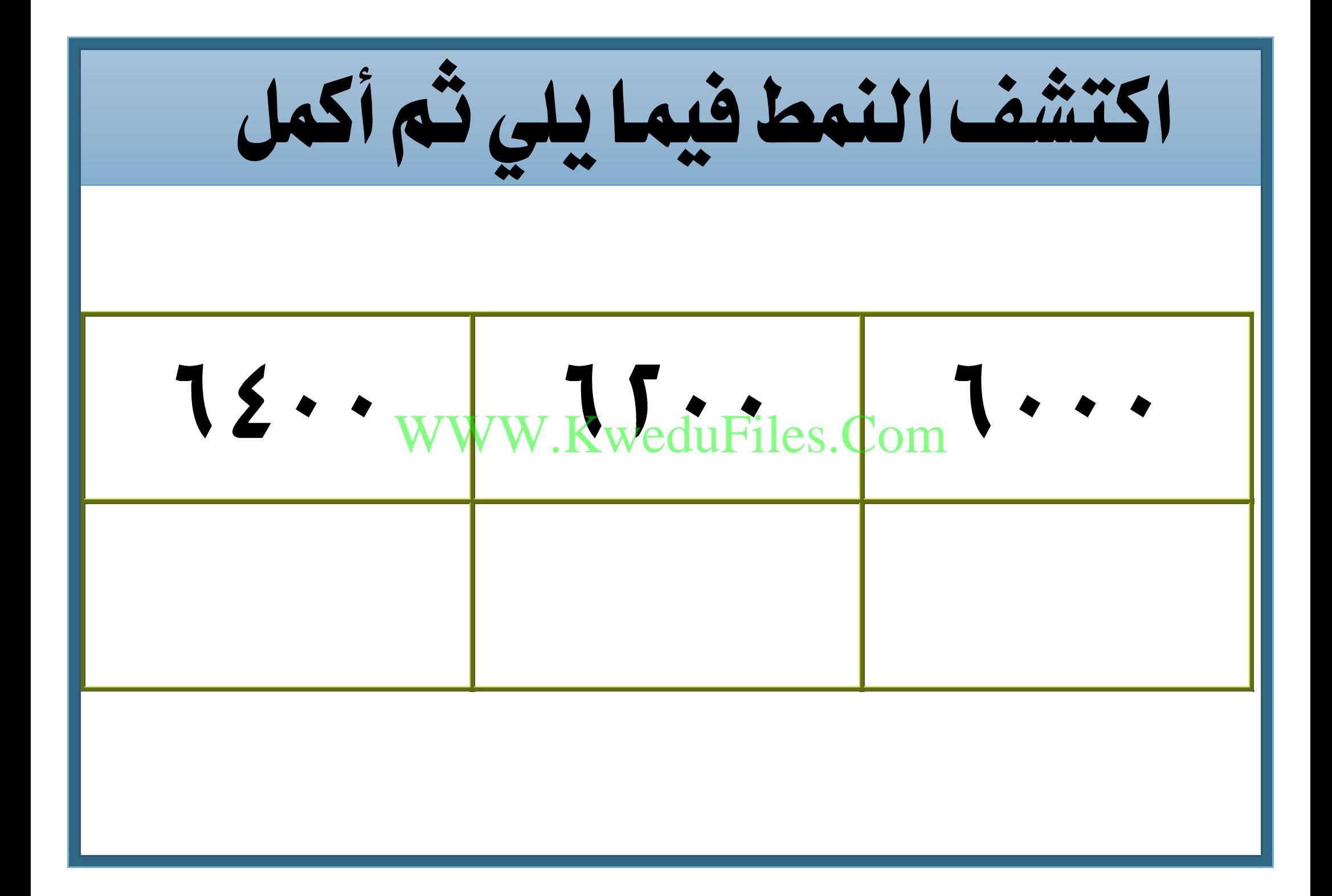

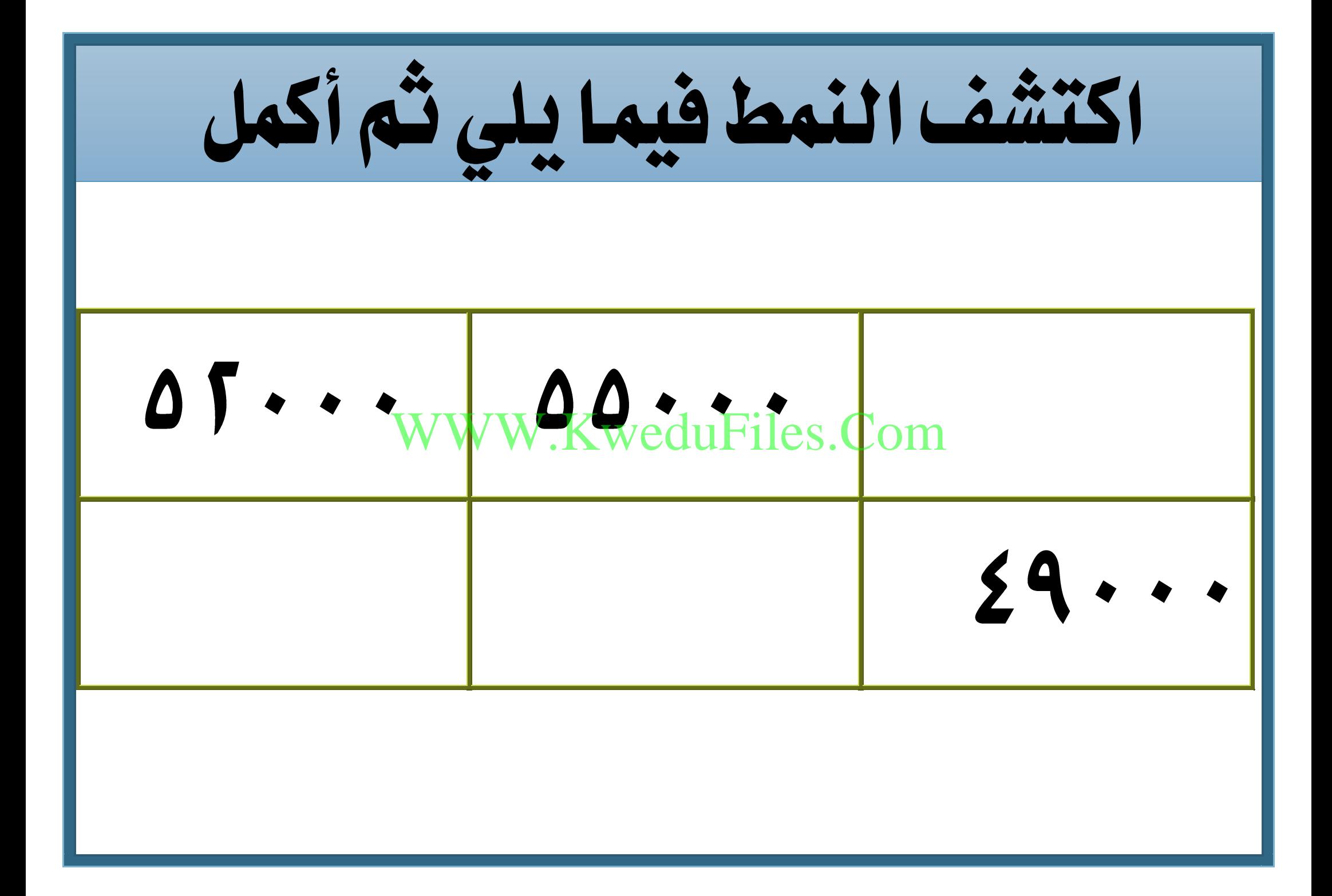

# ظلل إذا كانت العبارة صحيحة ✓ **أ** و ظلل إذا كانت العبارة خاطئة **X**  $\mathbf{X}$ ✓ **أX** WWW.KweduFiles.Com

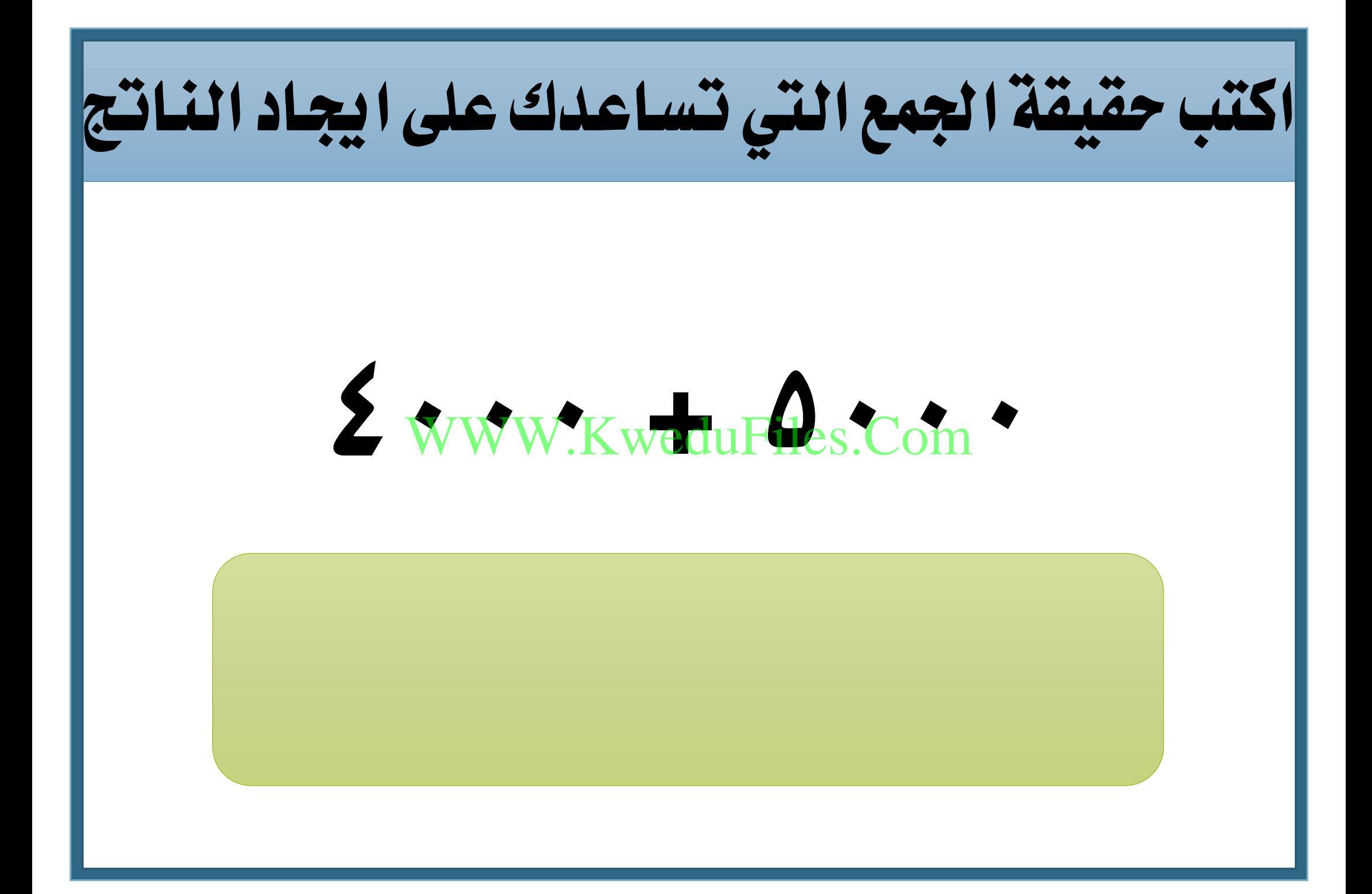

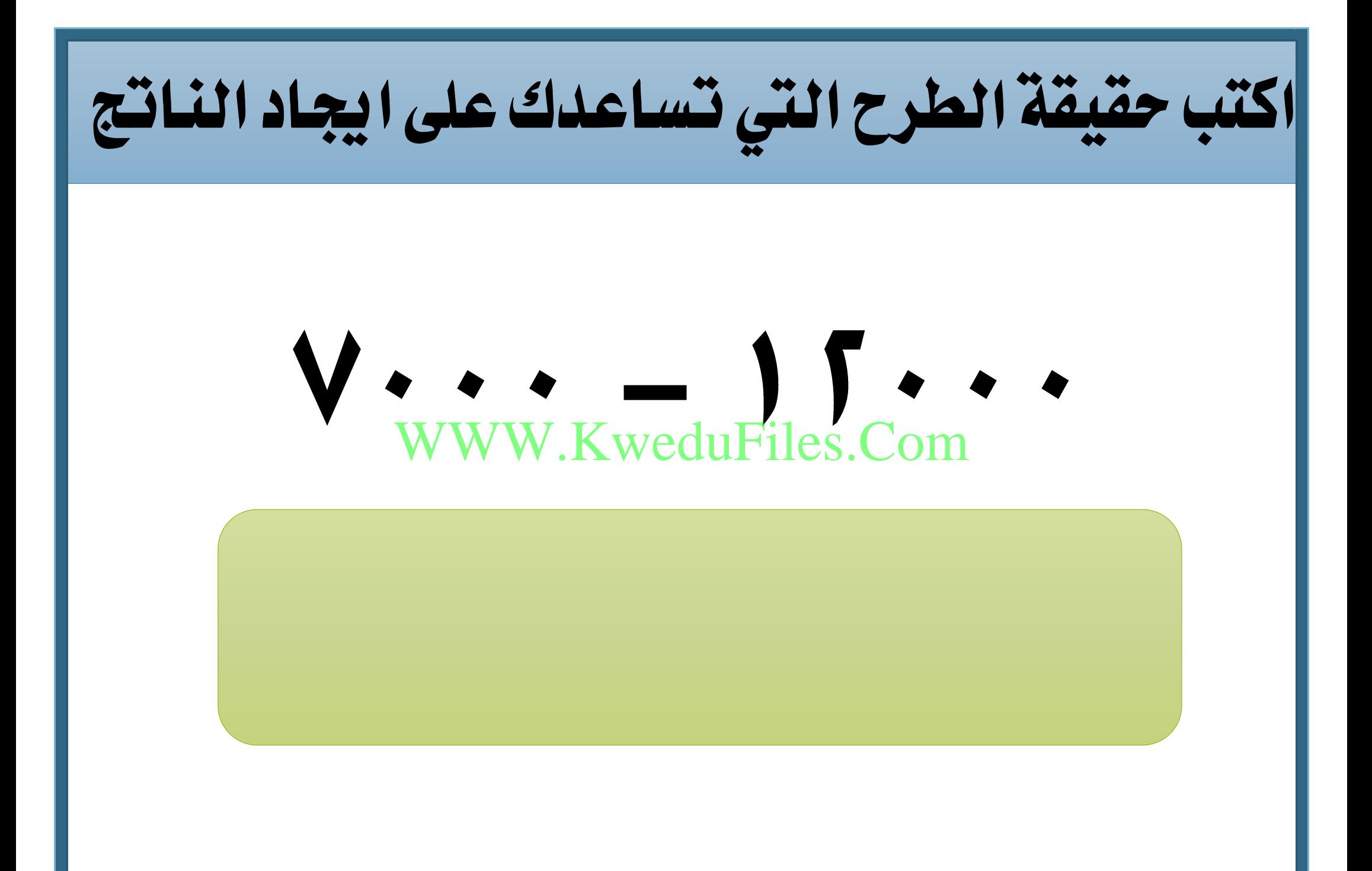

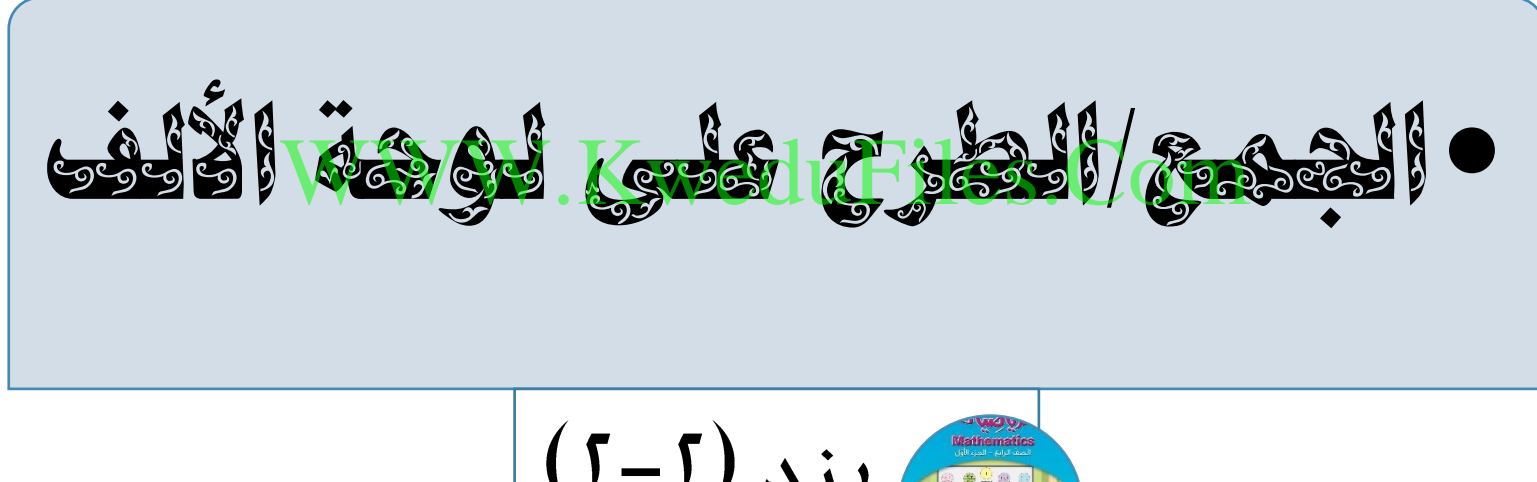

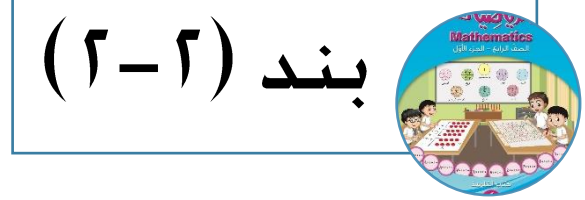

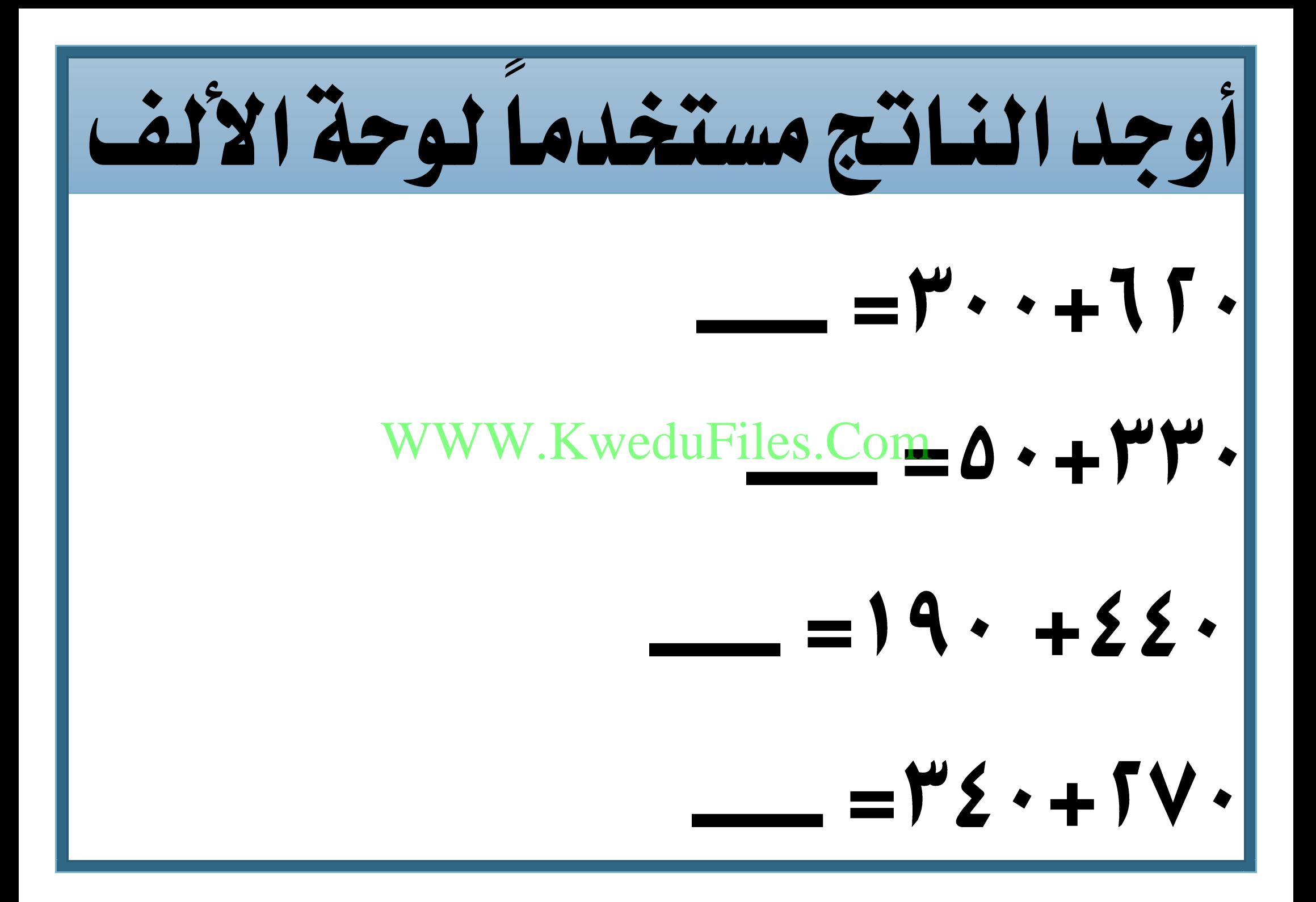

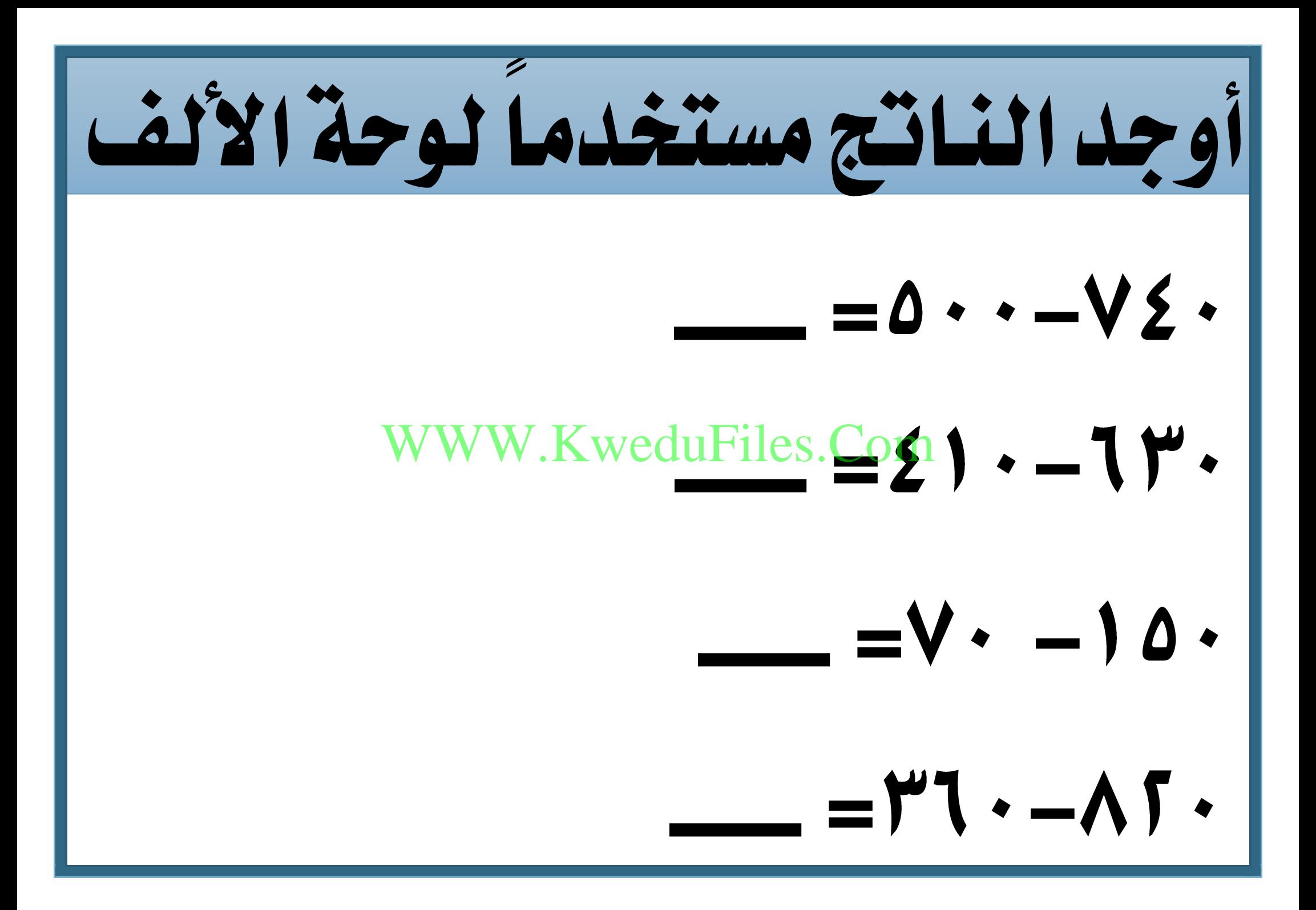

## وضح بطريقتني خمتلفتني كيف توجد ناتج

#### Tr. Fr. WWW.KweduFiles.Com

على لوحة الألف

لنفرتض أنك بدأت بالعدد على لوحة األلف، ما العدد الذي ستتوقف عنده إذا حتركت صعوداً صفوف ؟ W.KweduFiles.Com

بدأ حممد بعدد ما على لوحة األلف ، حترك يساراً أعمدة ، ثم نزوالً صفوف و توقف عند العدد ما العدد الذي بدأ به حممد ؟ WWW.KweduFiles.Com

الحظ النمط ثم أكمل

# العدد الأكبر من العدد 10 و بـ ٣٢٠ هو ٣٣٠ العدد األكرب من العدد بـ هو WWW.KweduFiles.Comالعلد الأكبر من العدد ١٠ يـ ٥٤٠ هو. العلد الأكبر من العدد 10 بـ 100 هو.

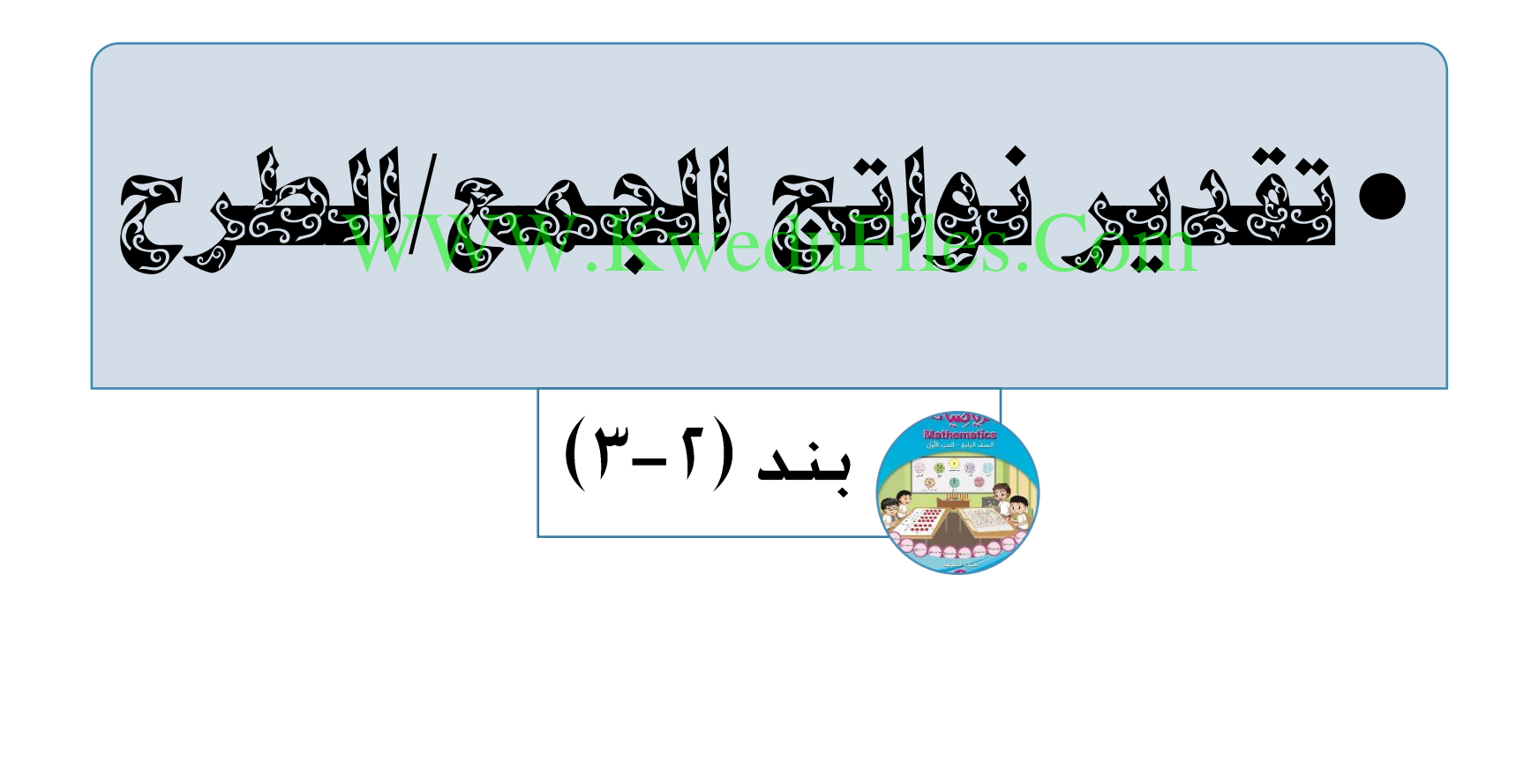

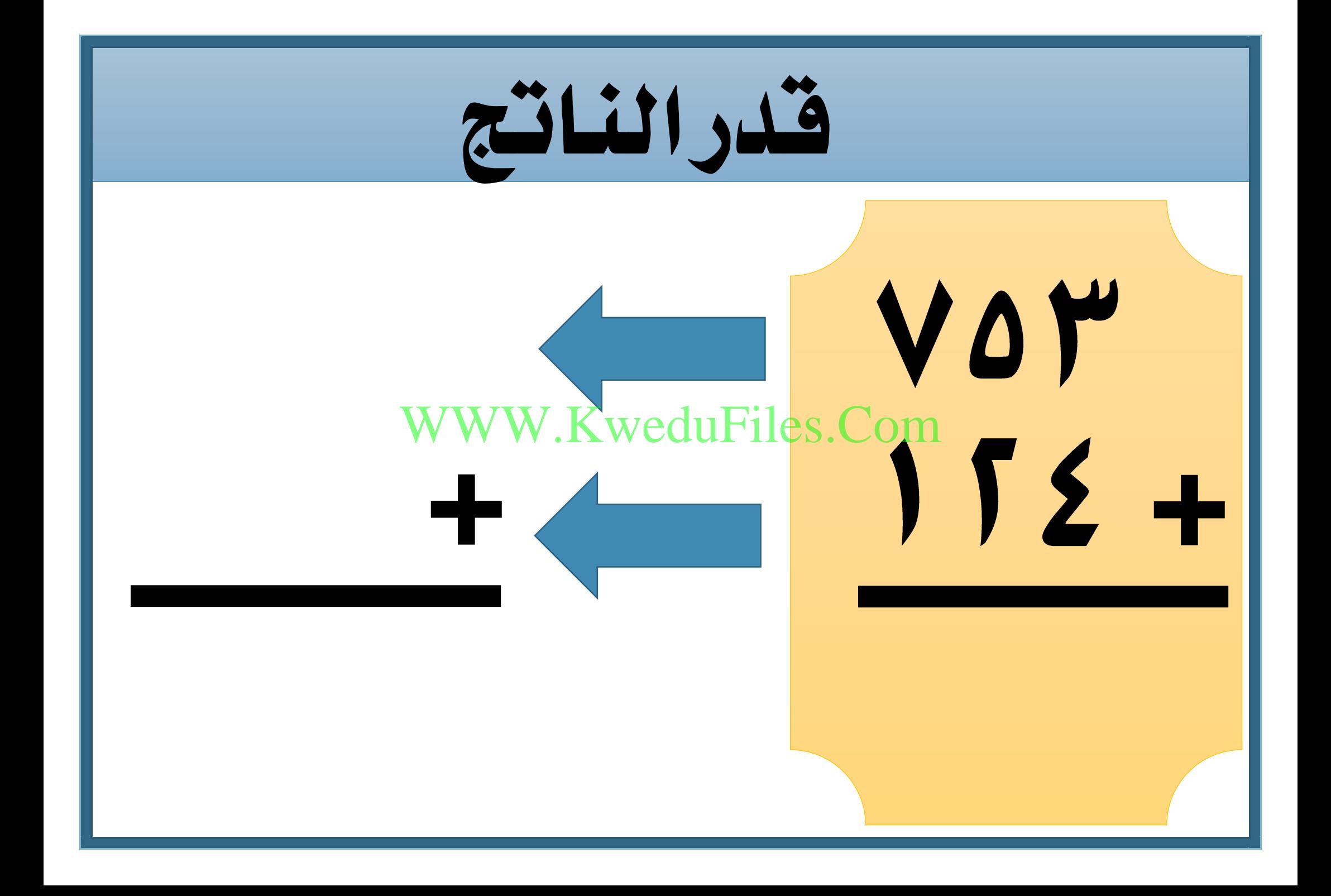

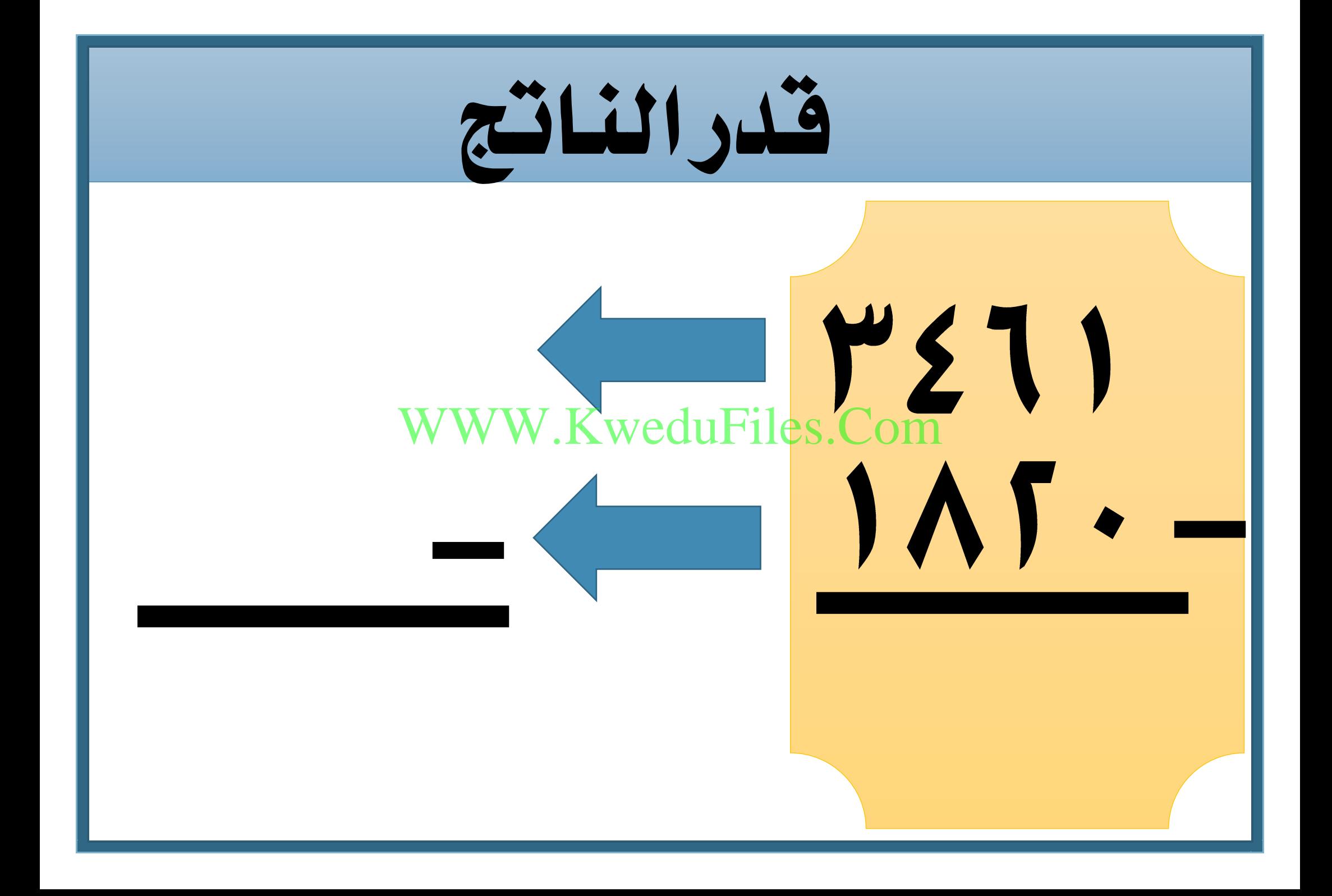

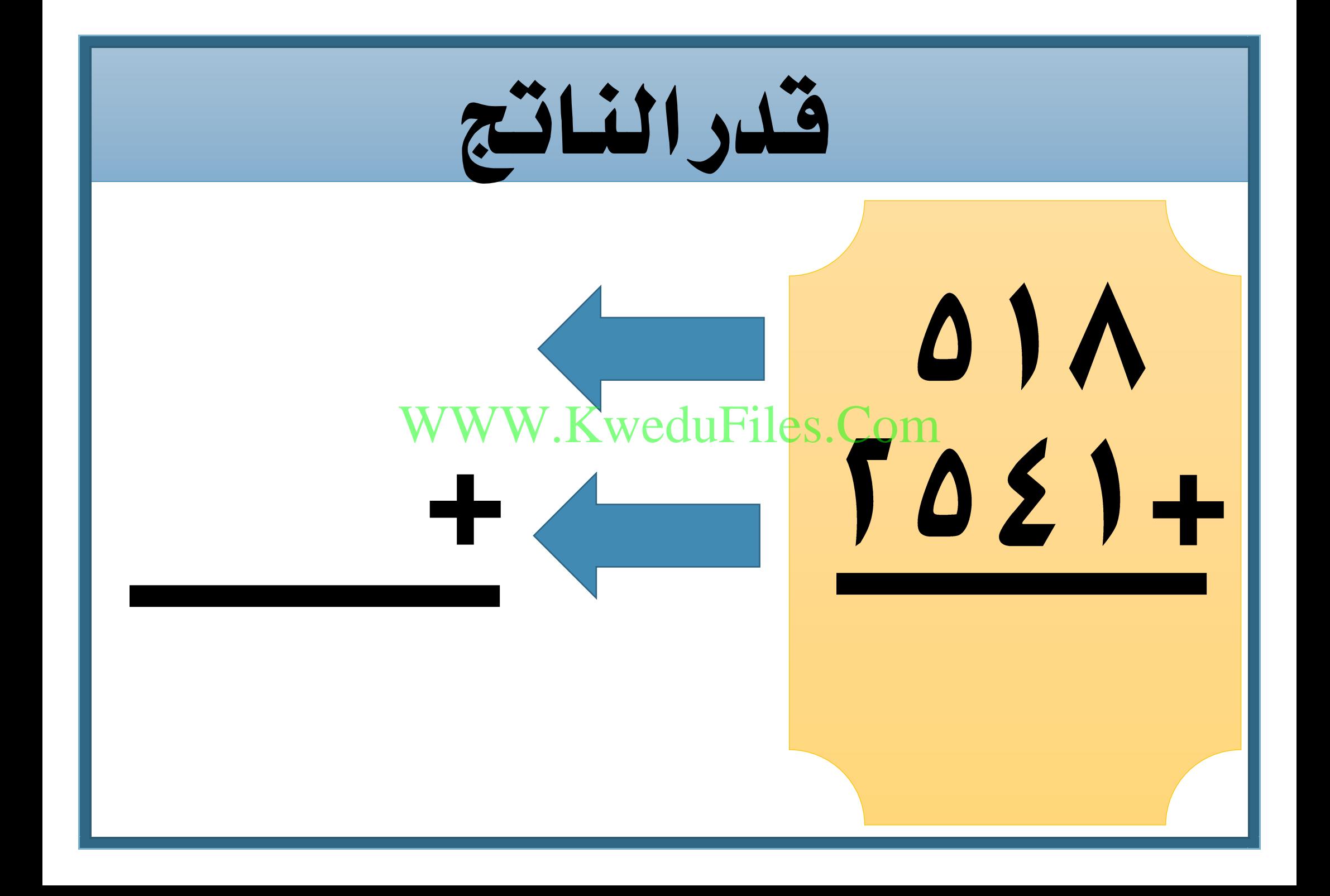

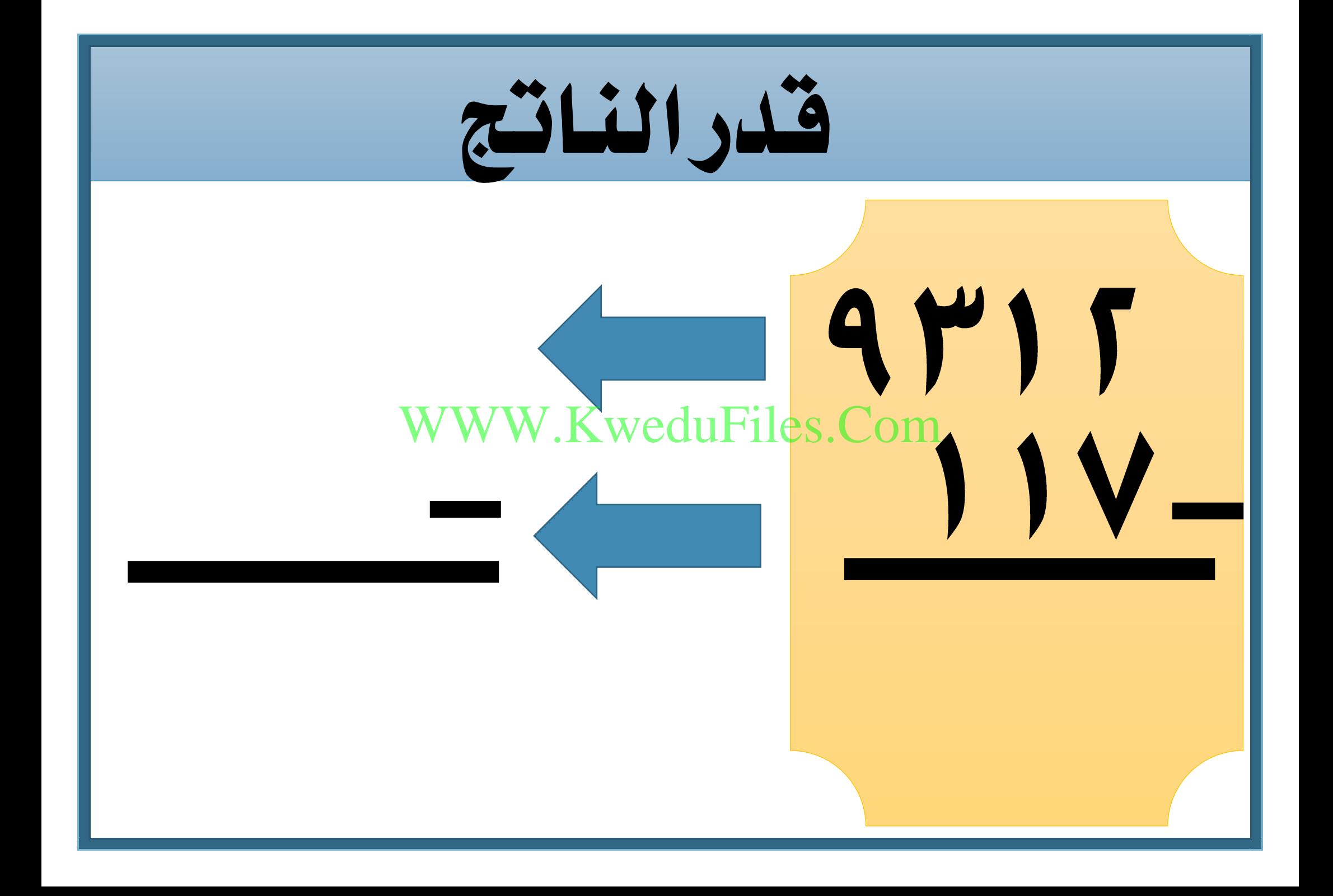

استخدم الأرقام ٢. ٢. ع. ٥. ٦ مرة واحدة يف كل عدد لتكتب عددين رمز كل منهما مكون من أرقام حبيث يكون تقدير ناتج مجعهما أصغر من WWW.KweduFiles.Com

إذا قربت عددين فهل يكون جمموعهما بعد التقريب أكرب أم أصغر من WWW.KweduFiles.Com

## جمموعهما الدقيق ؟ فسر إجابتك .

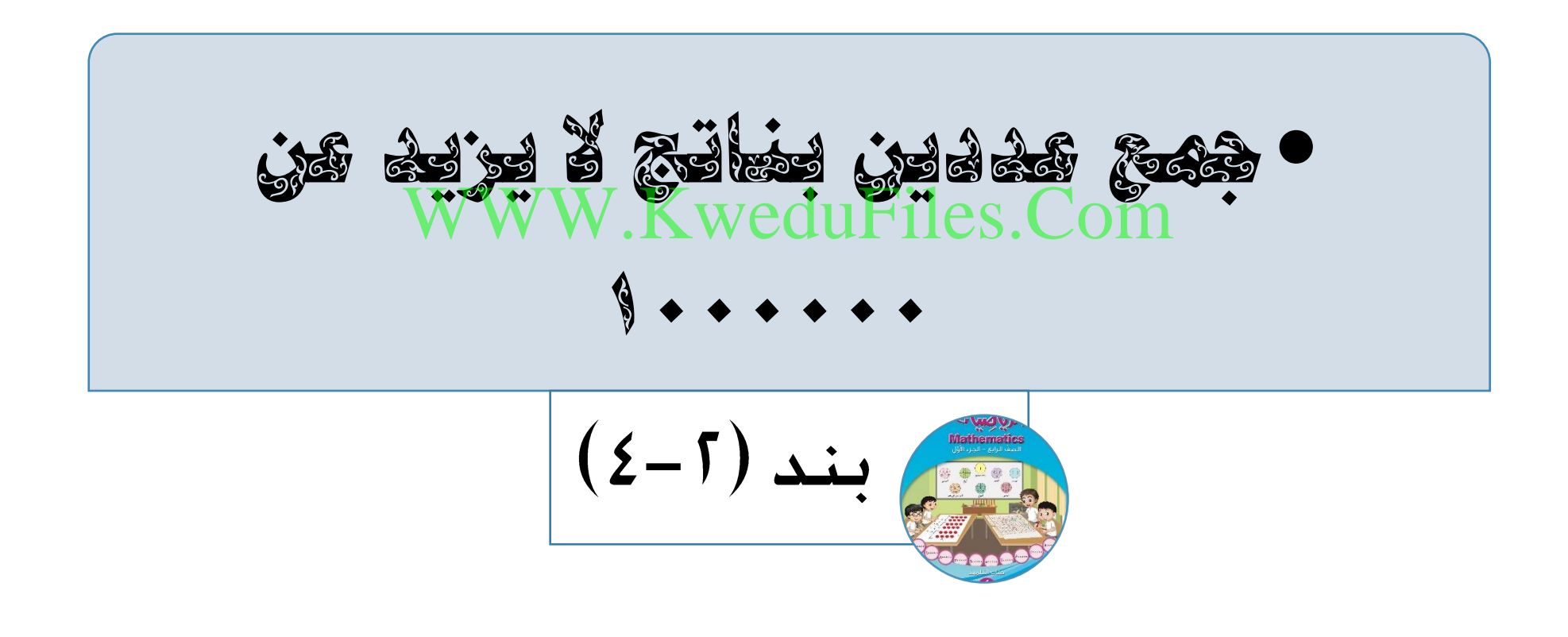

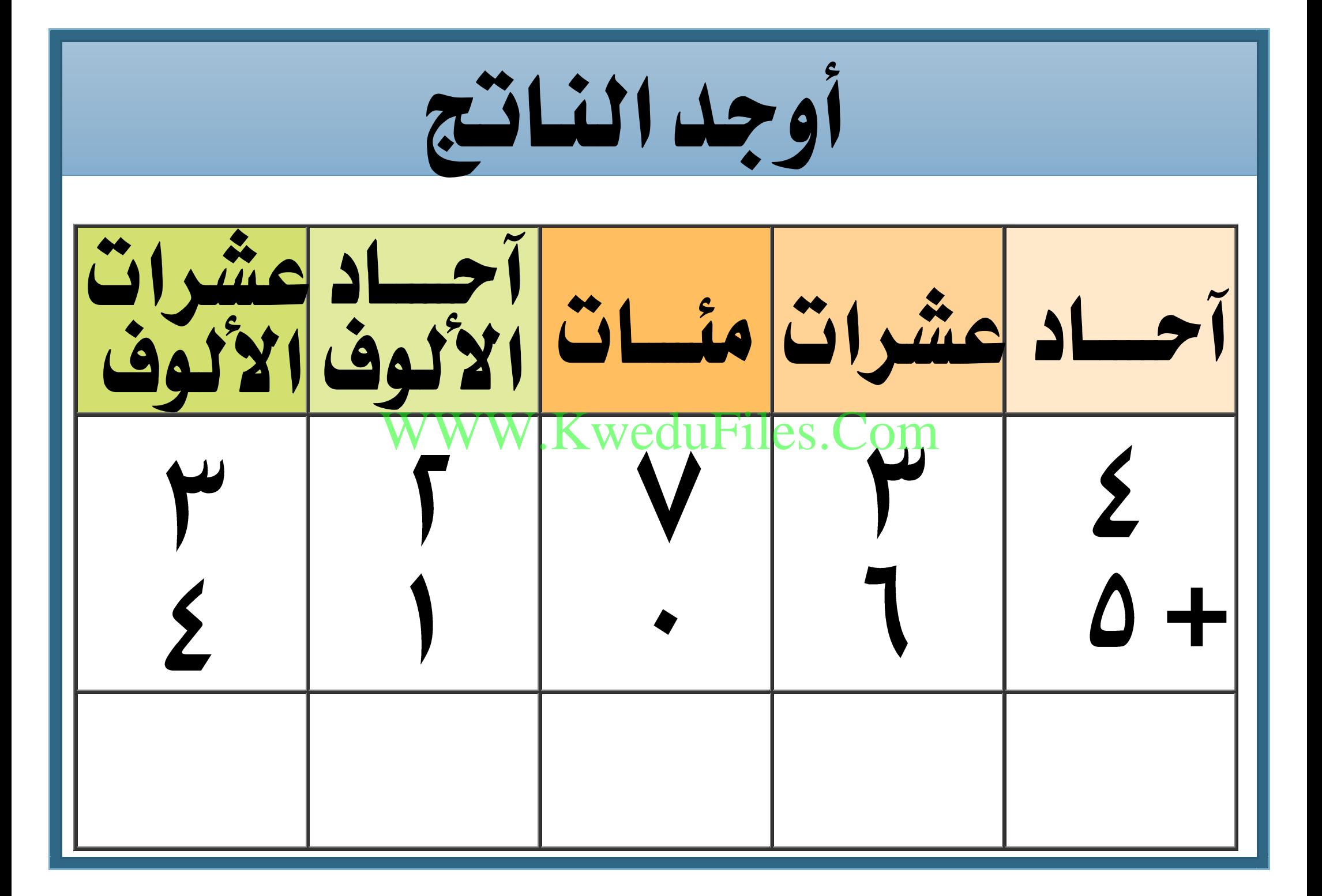

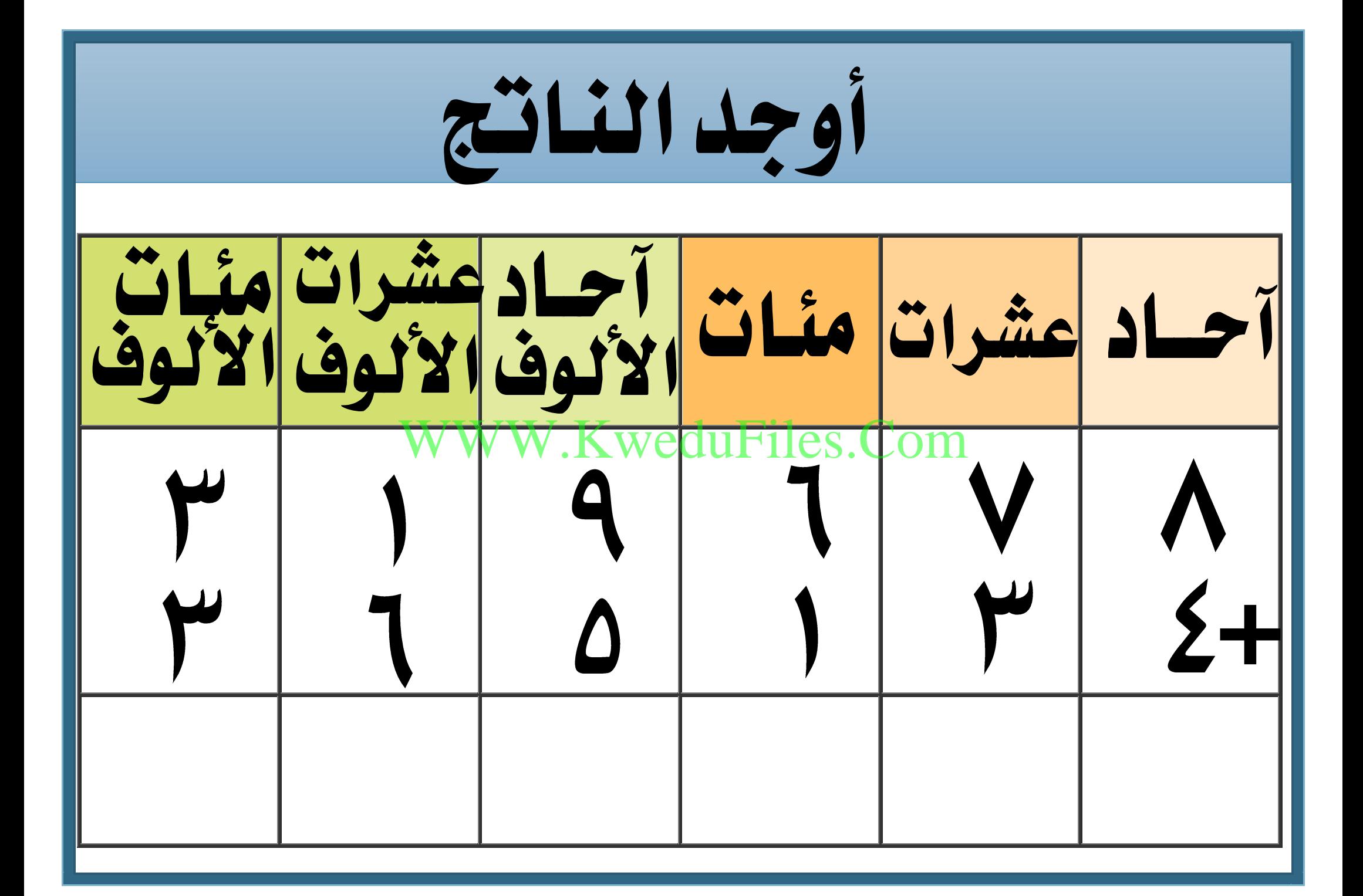

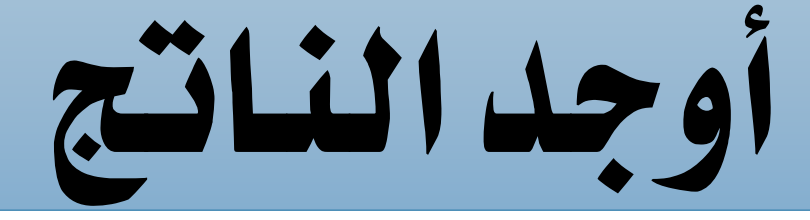

# $70.542$ WWW.KweduFiles.Com $59115 +$

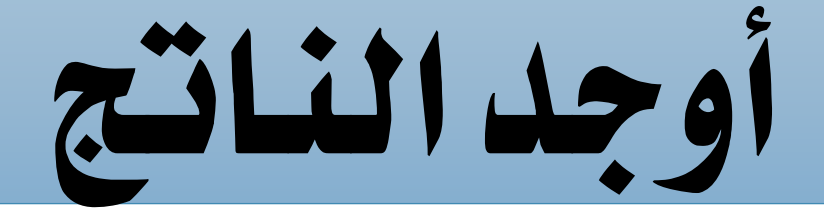

## 90VJJ0 WWW.KweduFiles.ComTETVO+

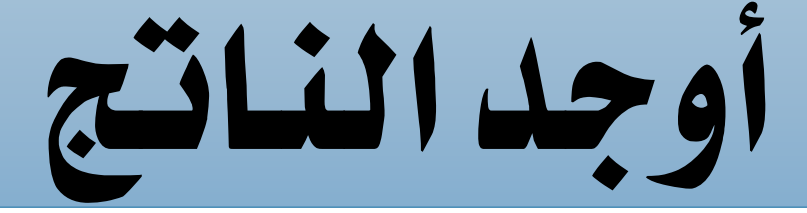

# 720725 WWW.KweduFiles.ComTSVIAM+

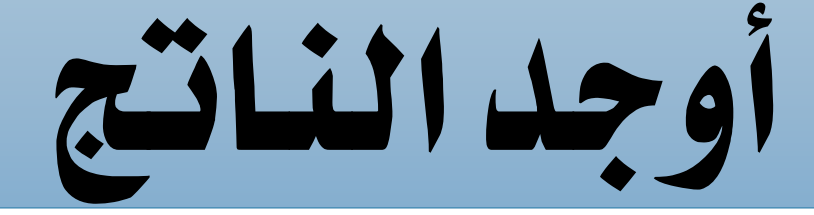

# $W = V \int_{WWW KweduFiles. Com} + \Delta V' \geq 150$

# $= 12 V11 + V14$

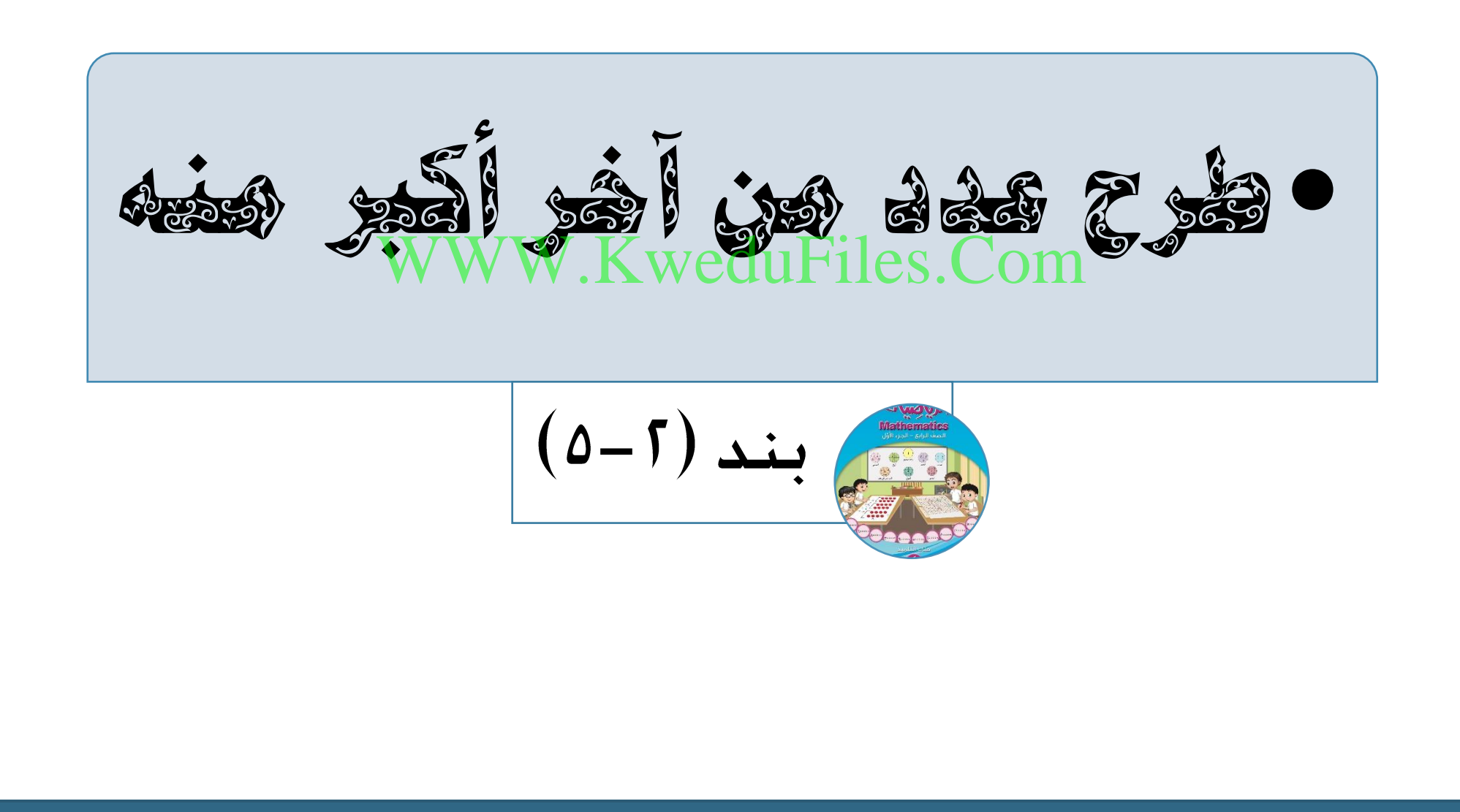

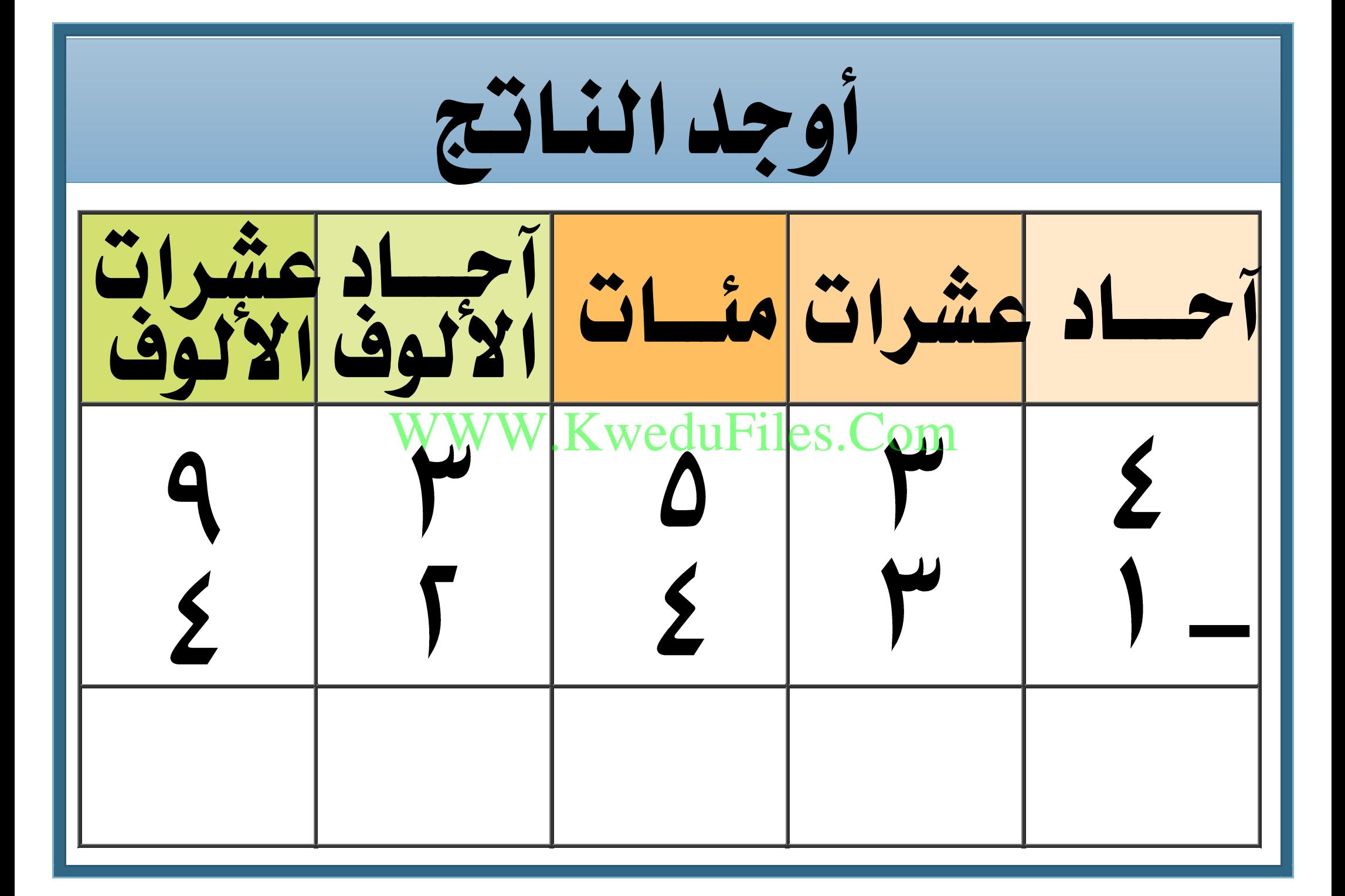

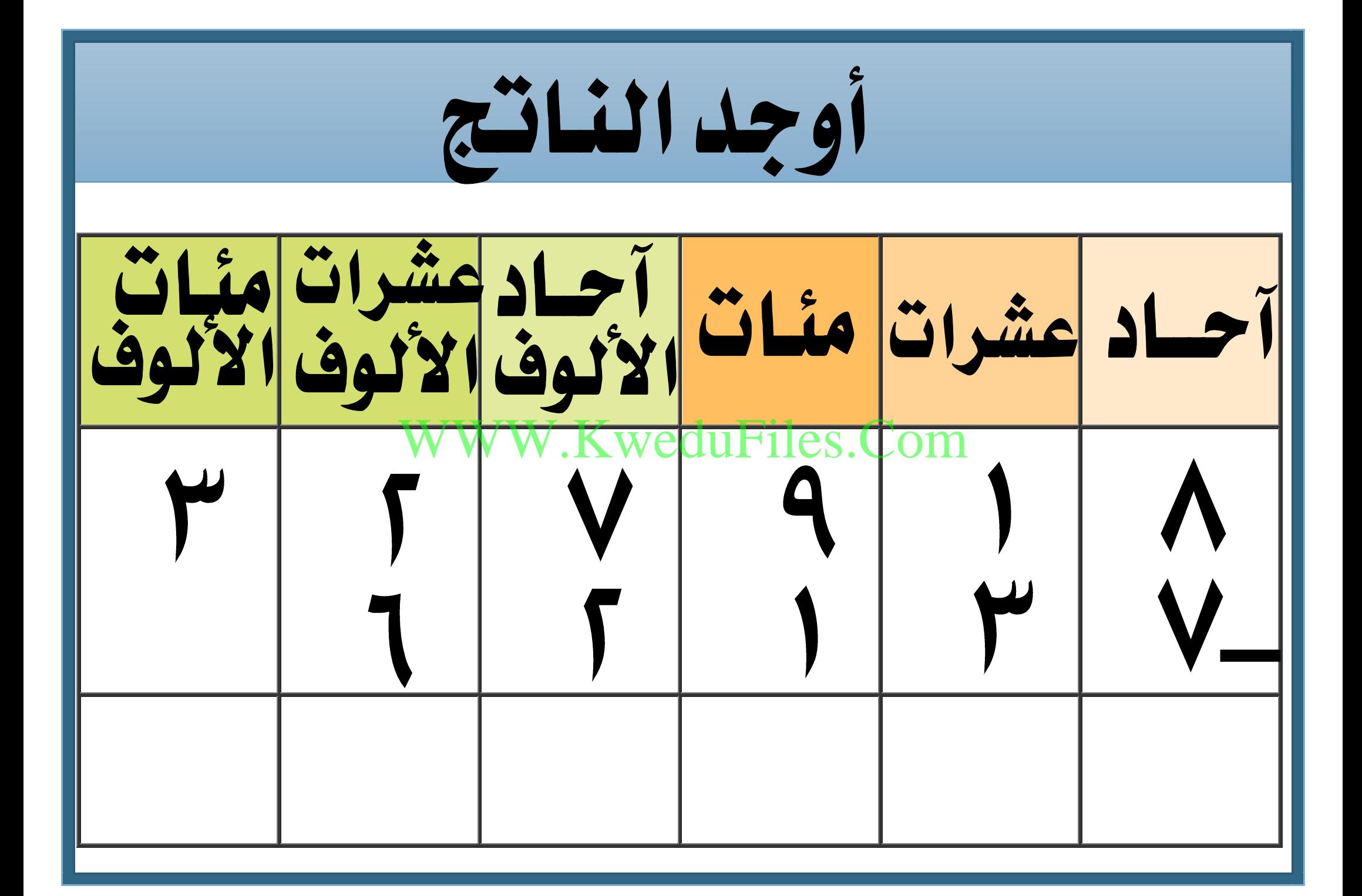

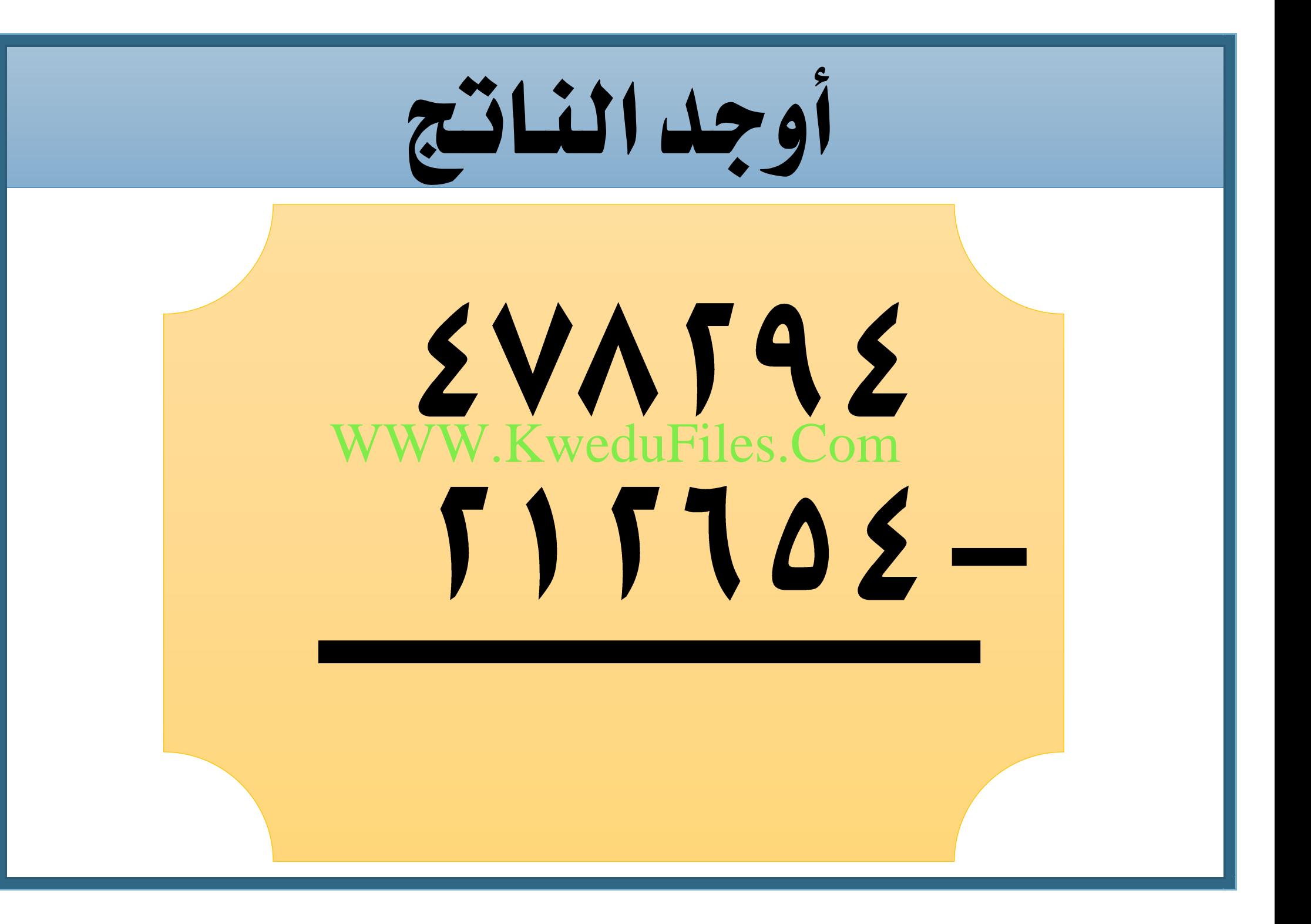

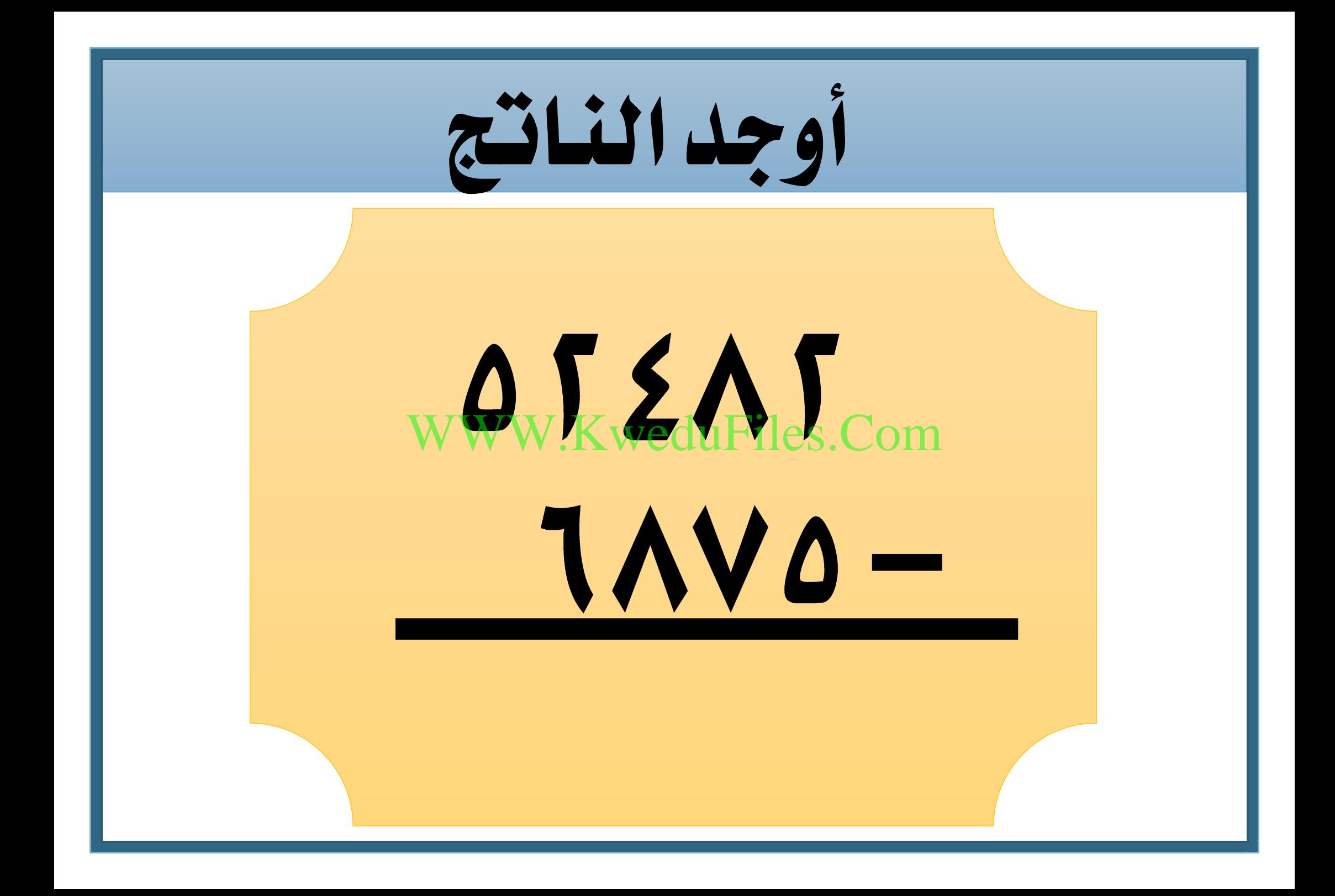

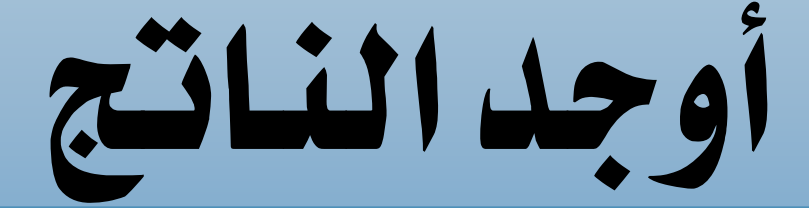

## WWW.KweduFiles.Com $1517$

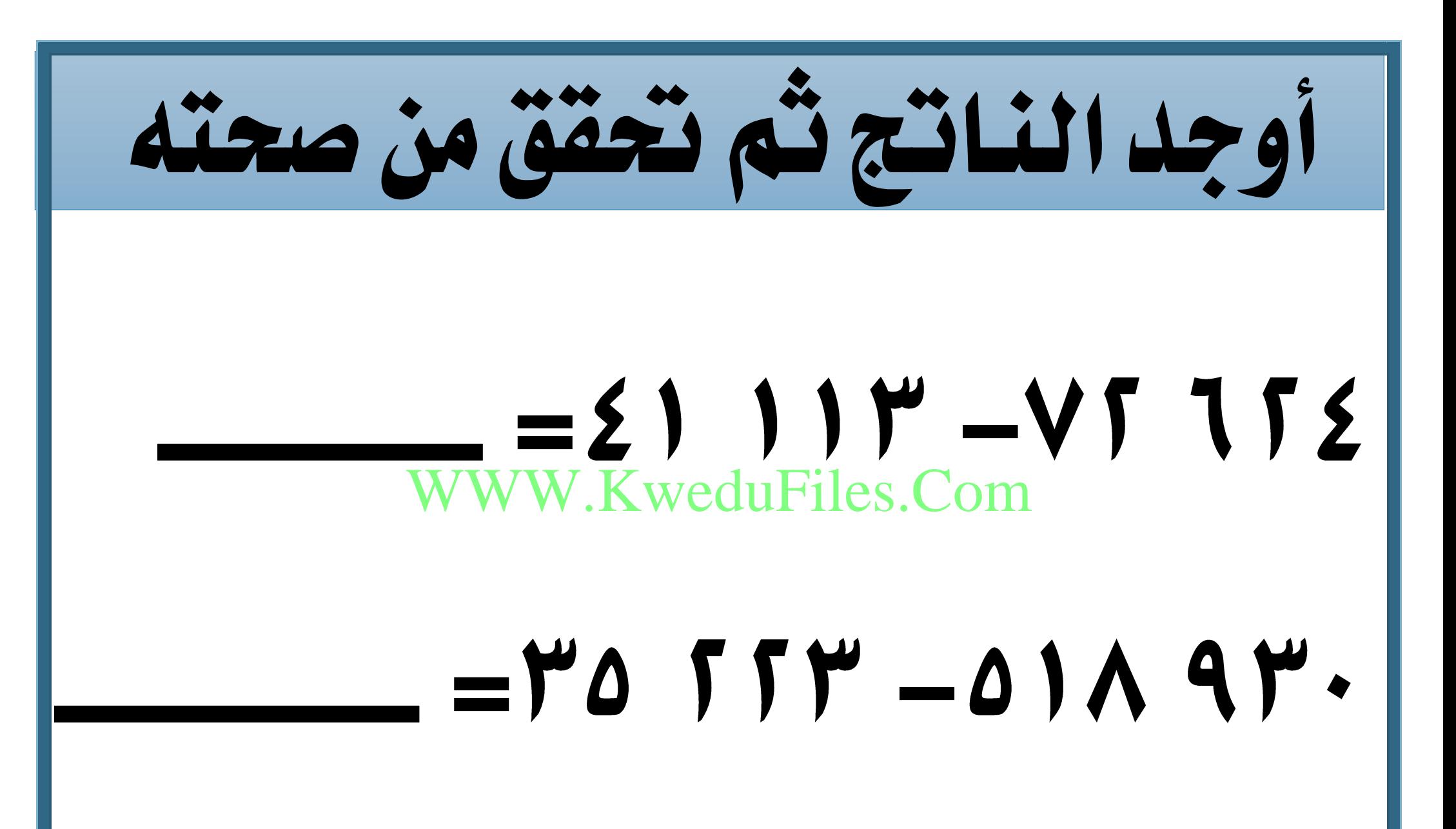

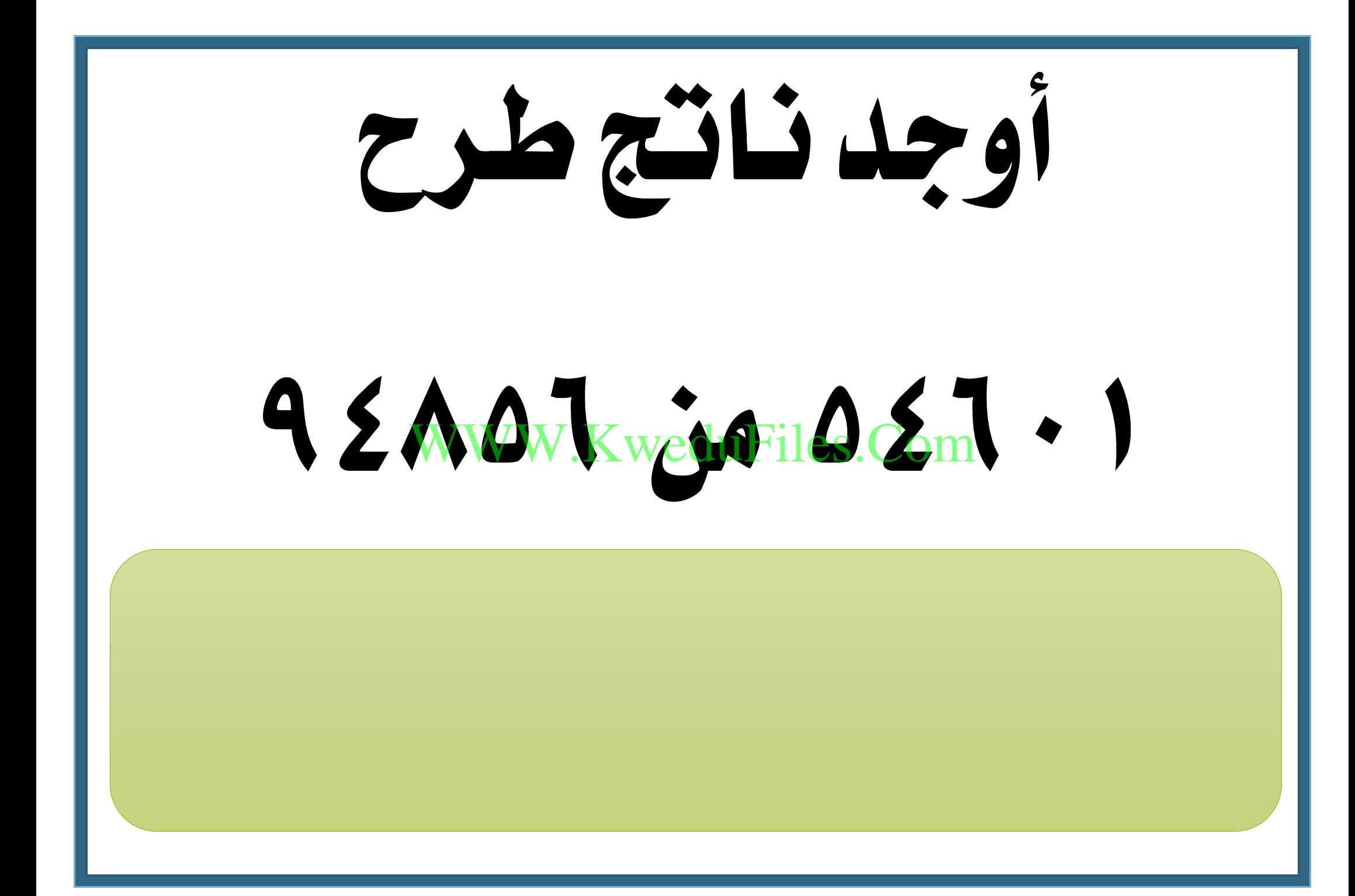

اشرتى تاجر قطيع من الغنم مببلغ

# دينار إذا باع القطيع مببلغ

#### دينار، فكم ديناراً ربح ؟ KweduFiles.Com

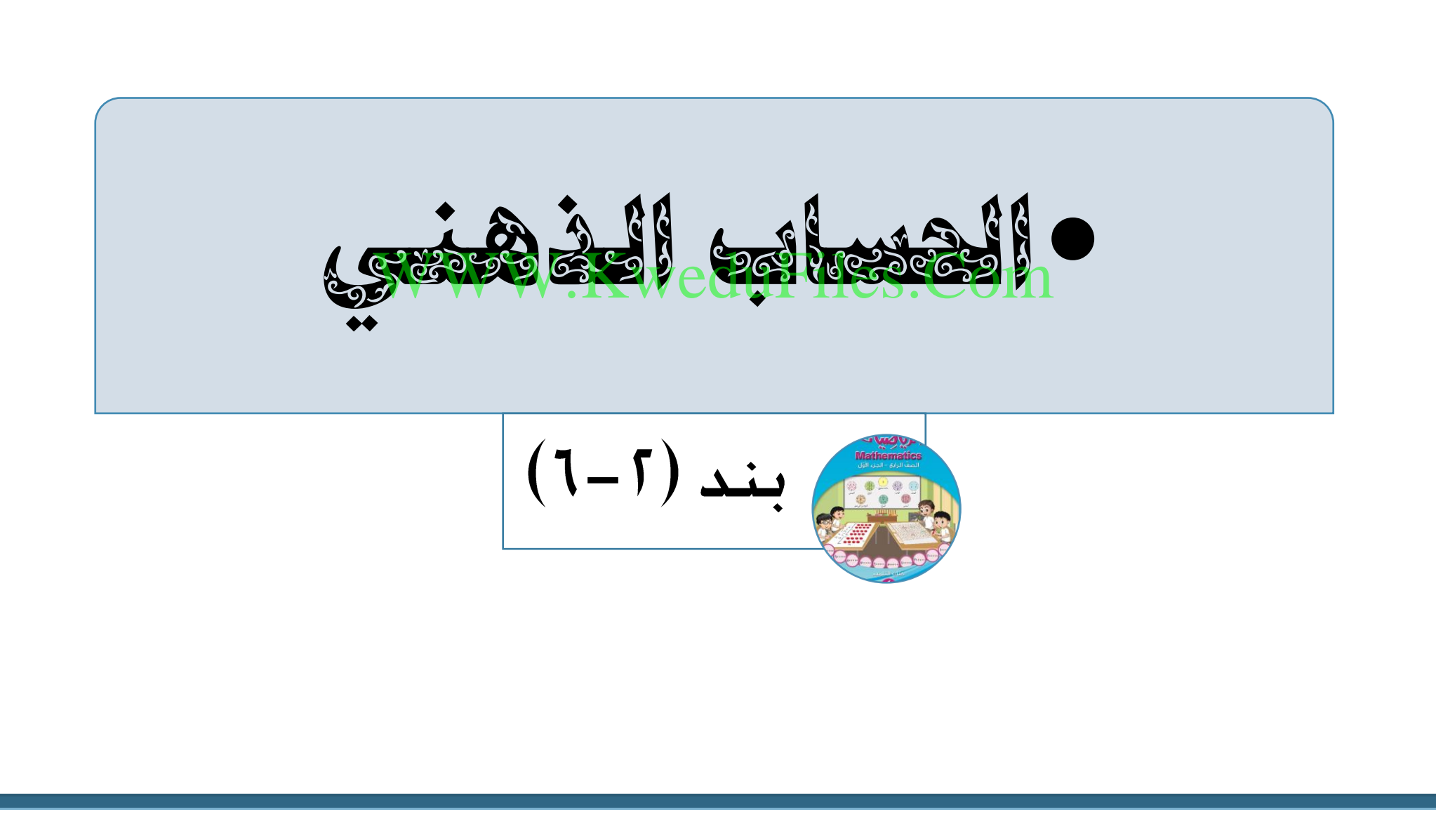

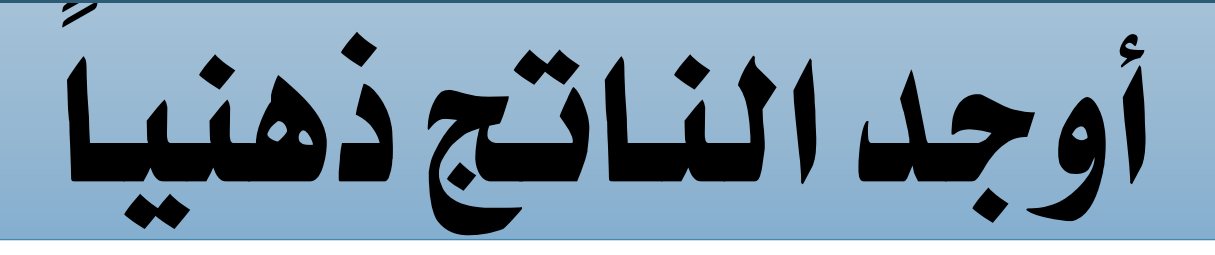

## $=$   $\Lambda$ 9 + 99

#### WWW.KweduFiles.Com $=1 \vee 0 - 1 \cdot \cdot$

## $= \frac{1}{10} M - \frac{14}{10} M$

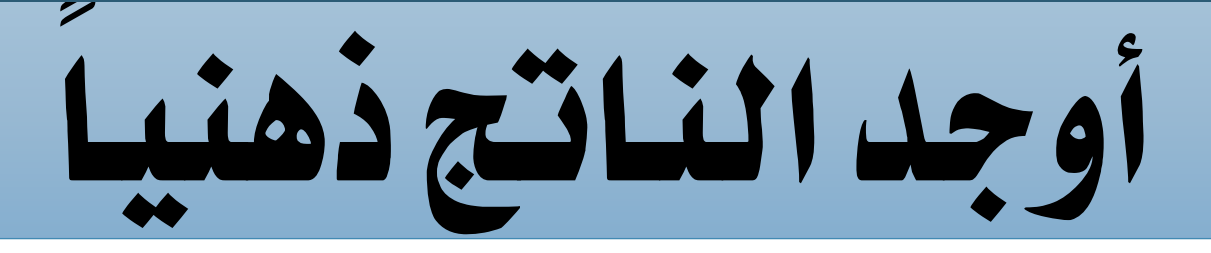

## $= \int \Delta 9 + \gamma' \Gamma 1$

#### WWW.KweduFiles.Com $= \leq 5$ )  $-$  V11

## $=$   $Y^{\prime}V + 0V^{\prime}$

وفر خالد دينار و وفر أخوه سعد دينار، كم وفر االثنان معاً؟ استخدم احلساب الذهين WWW.KweduFiles.Com

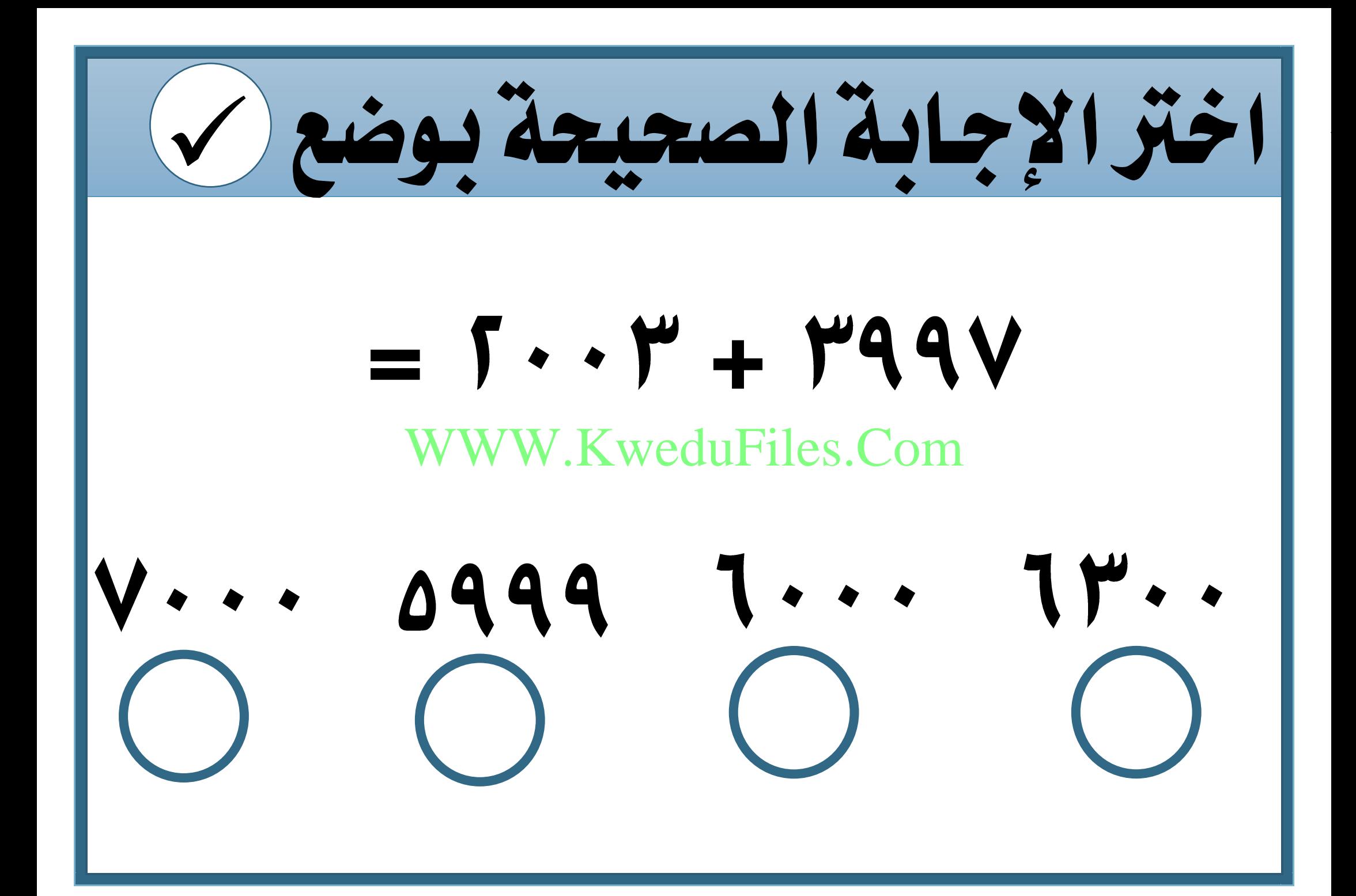

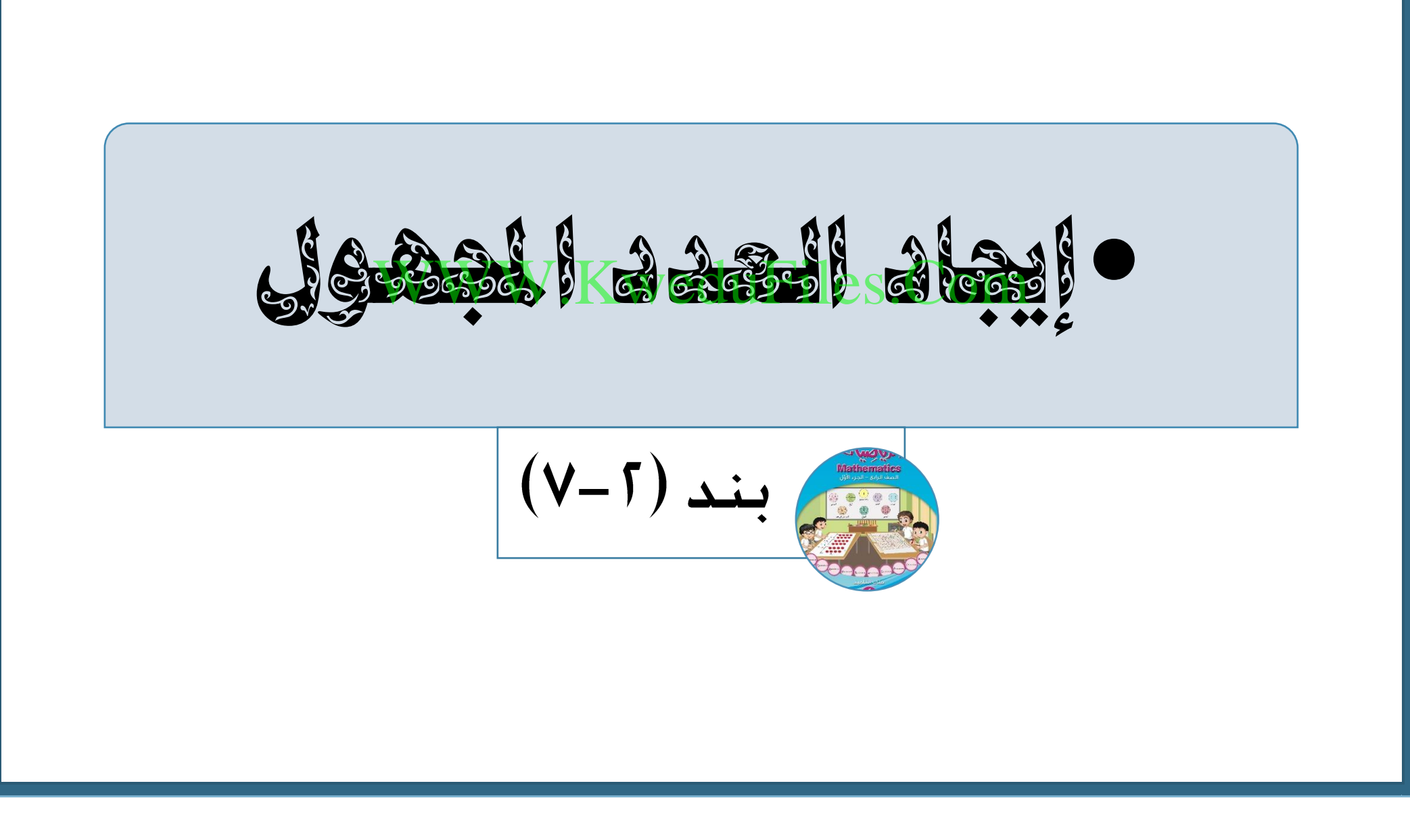

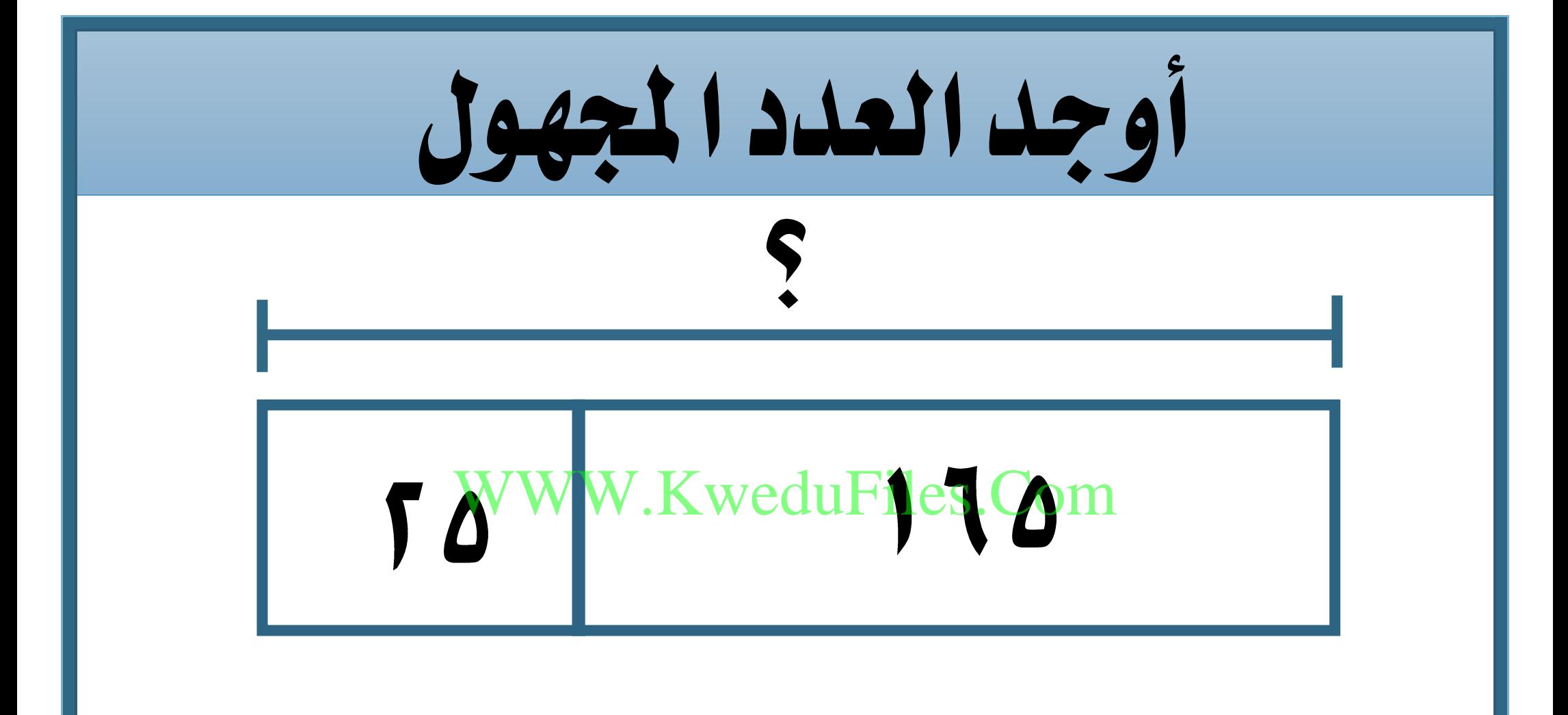

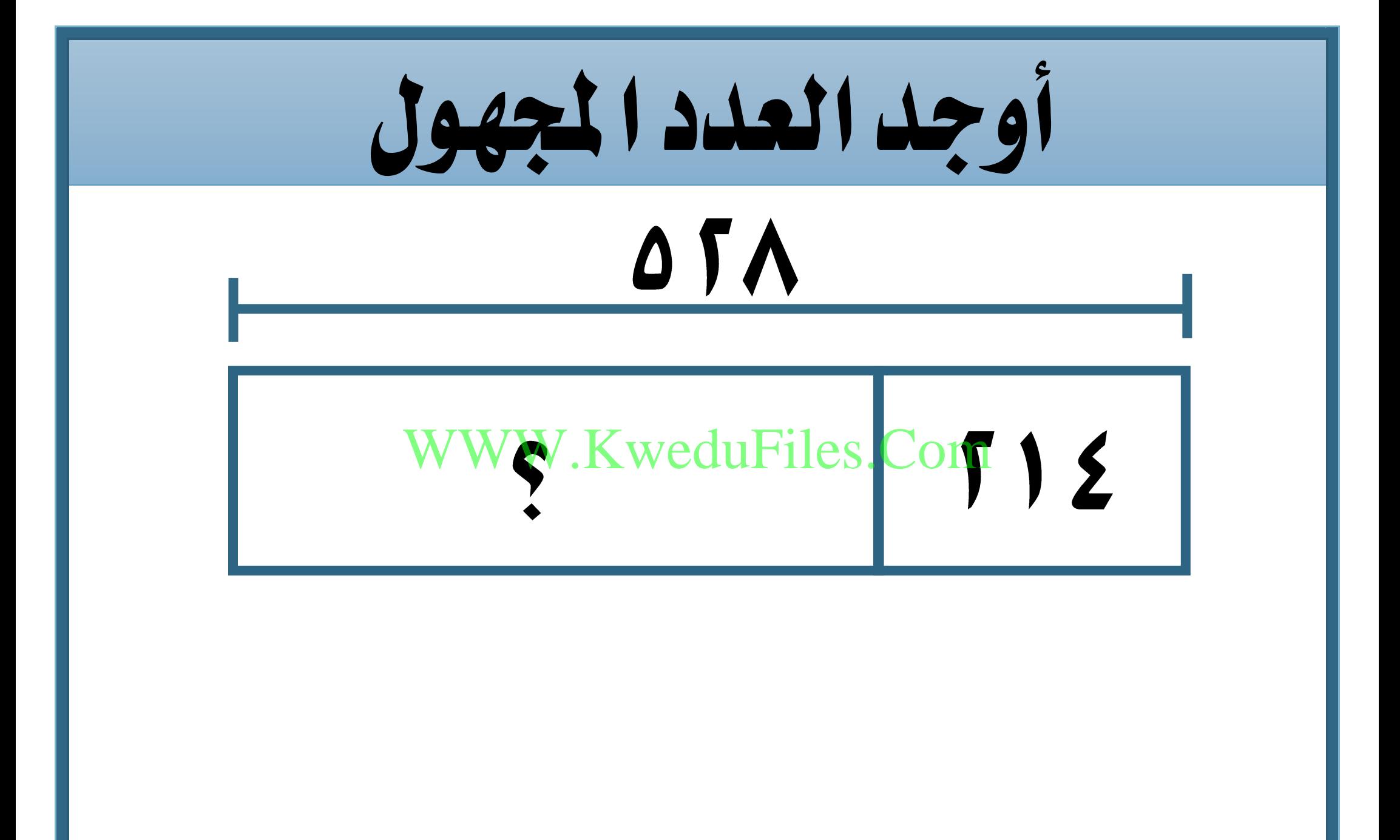

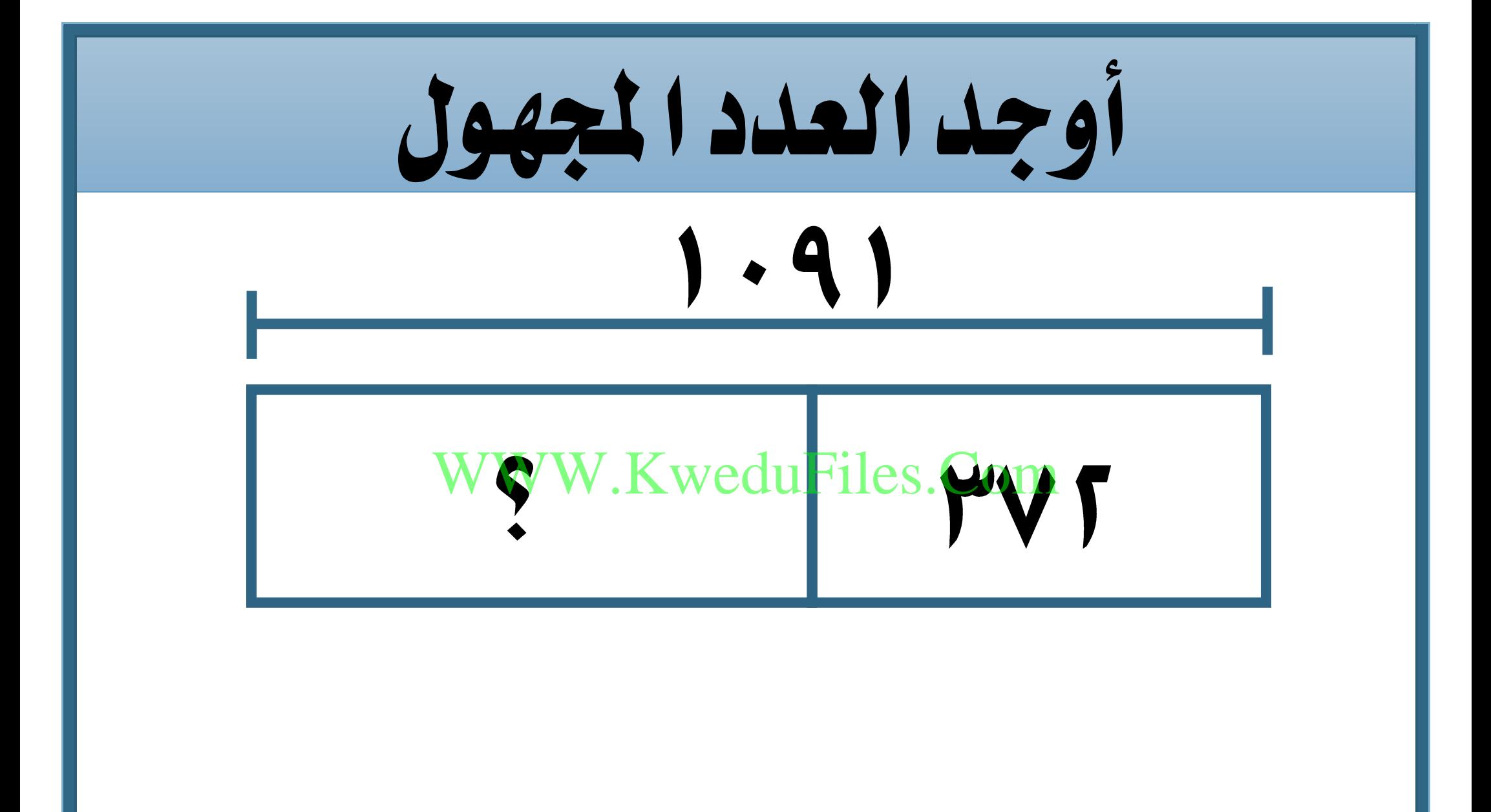

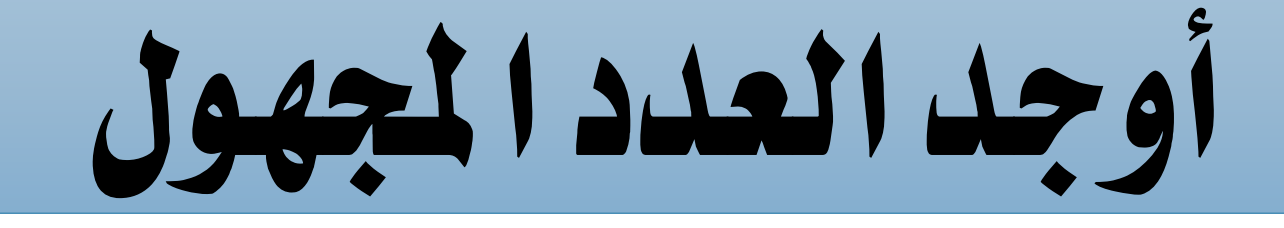

# ML.

# WWW.KweduFiles.Com

# $10.4$

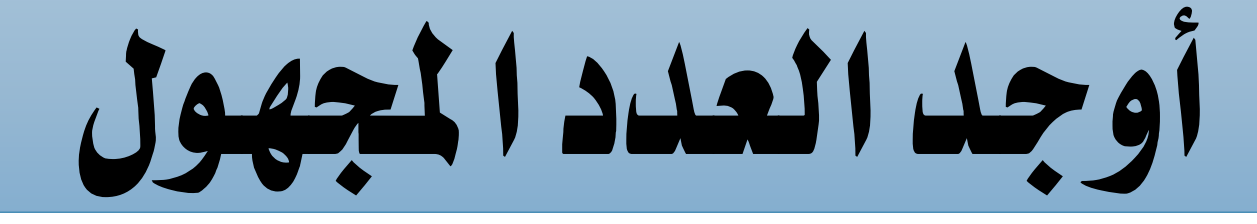

# $2.91$

# WWW.KweduFiles.Com

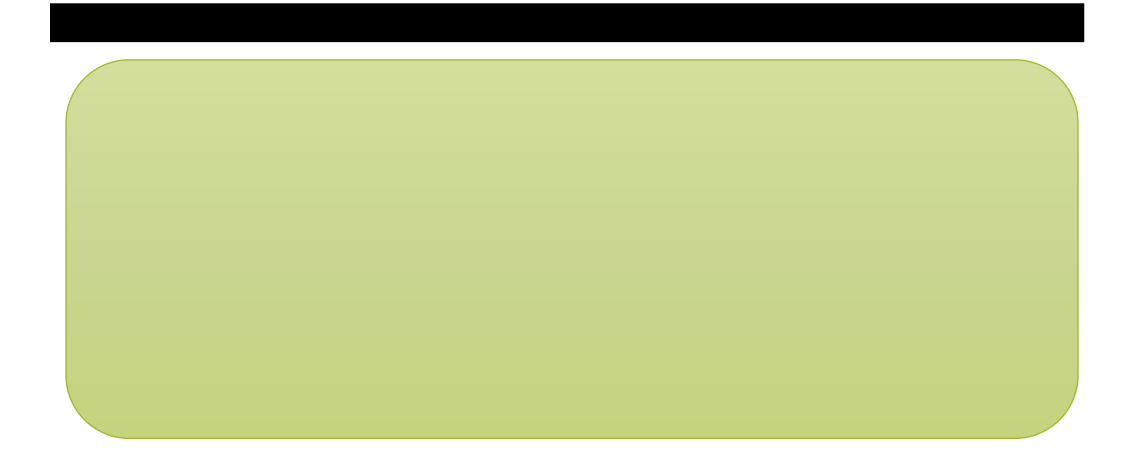

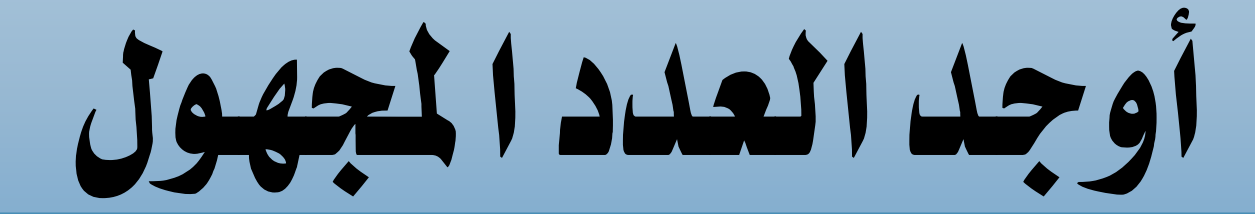

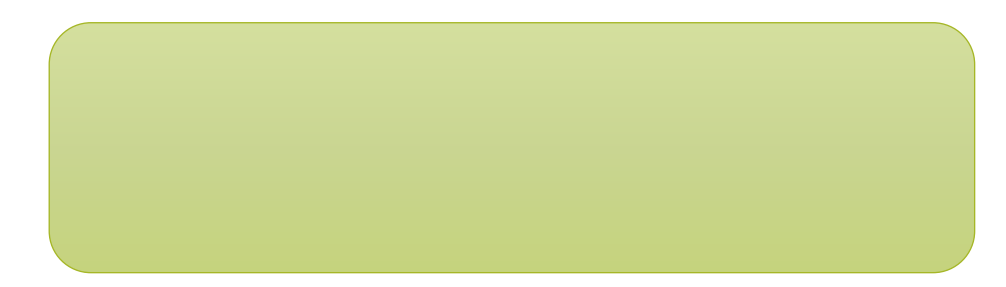

# W.KweduFiles.Com

# ORAV

# أوجد العدد اجملهول

### $- + 140.$ WWW.KweduFiles.Com $V \leq TV = M \cap V$

#### $T \uparrow \uparrow \cdot + \_ = 4 \vee \wedge \cdot$

# ما العدد الذي إذا أضيف إليه كان الناتج Com.KweduFiles.WWW ؟

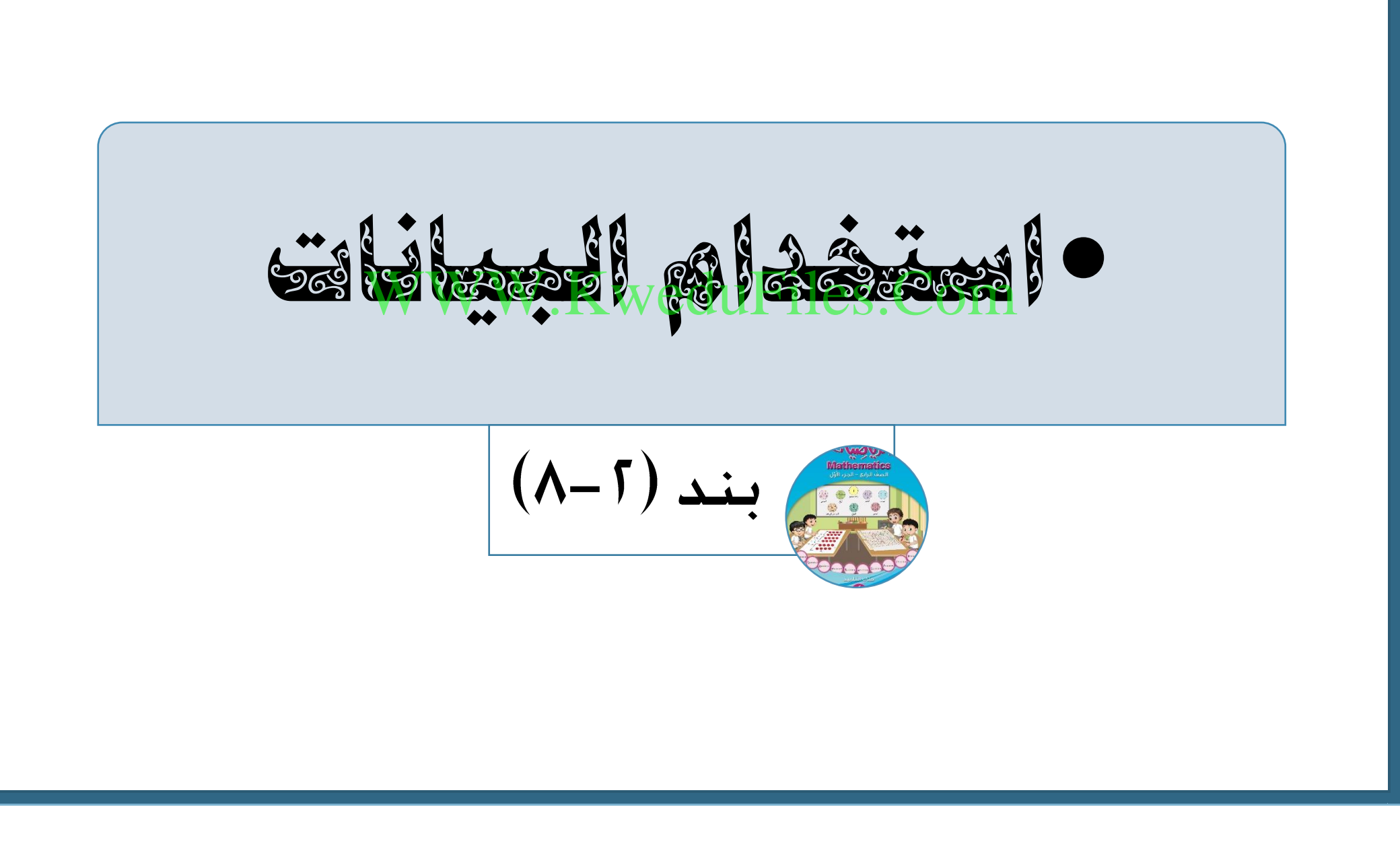

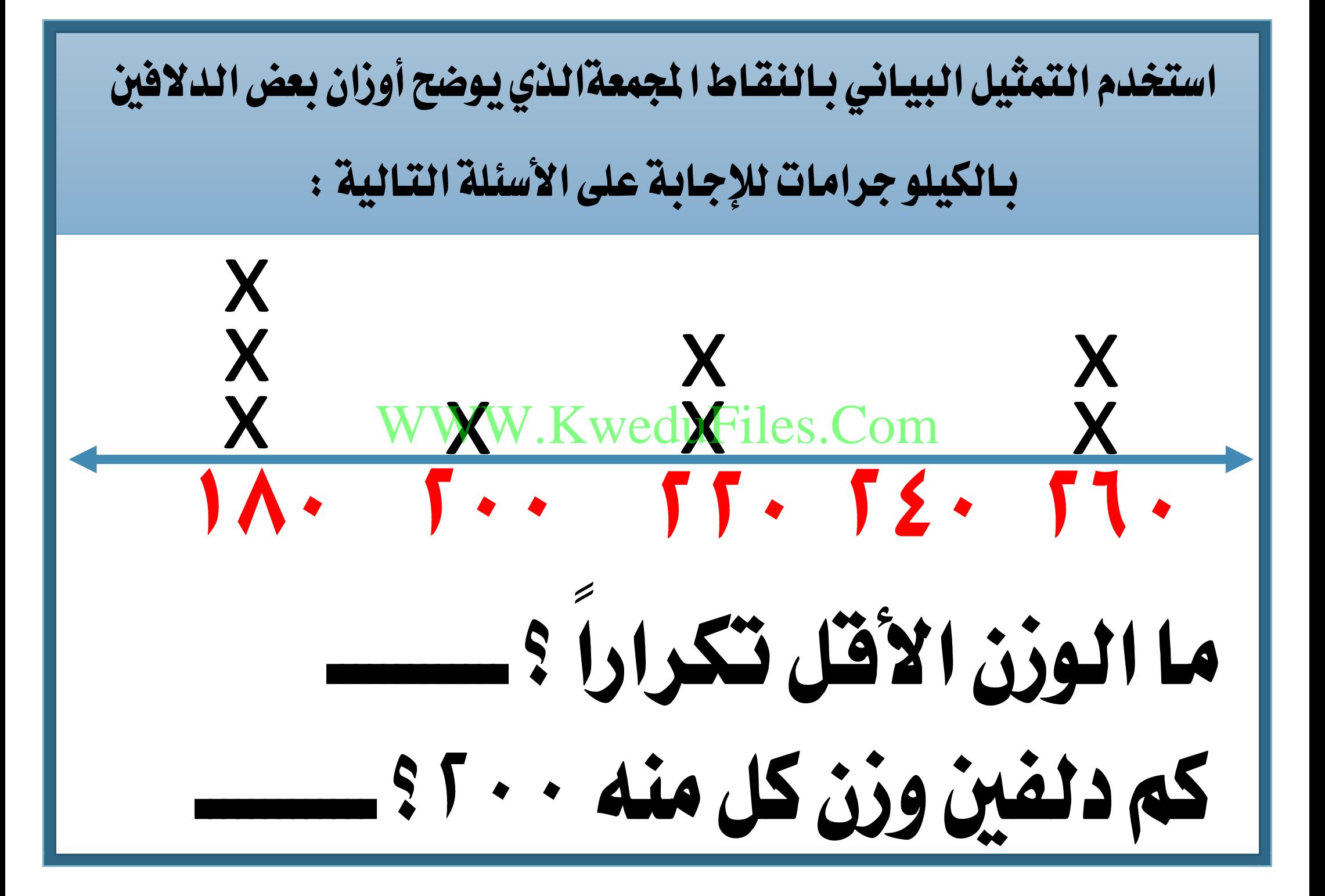

**•حل املسائل : اخرت العملية**  WWW.KweduFiles.Com**املناسبة/مسائل متعددة اخلطوات**  $(9-5)$  بند

مع فيصل دينار ،اشرتى لعبتني األوىل بقيمة دينار و الثانية بقيمة بالاستخار? ❖ ما مثن اللعبتني ؟ ❖ كم تبقى لديه ؟

# على منت سفينة راكب عند أحد املوانئ نزل راكب وصعد إليها راكب. WWW.KweduFiles.Com

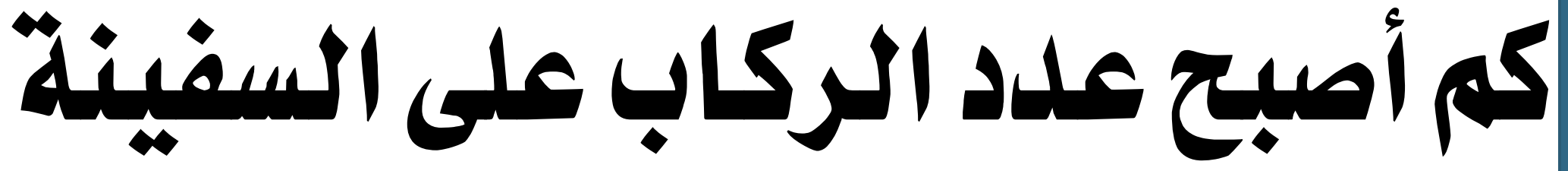

. راكبر المستخدم المستخدم المستخدم المستخدم المستخدم المستخدم المستخدم المستخدم المستخدم المستخدم المستخدم الم<br>والمستخدم المستخدم المستخدم المستخدم المستخدم المستخدم المستخدم المستخدم المستخدم المستخدم المستخدم المستخدم ا